ČESKÉ VYSOKÉ UČENÍ TECHNICKÉ V PRAZE Fakulta strojní

> Ústav technické matematiky Obor: Matematické modelování v technice

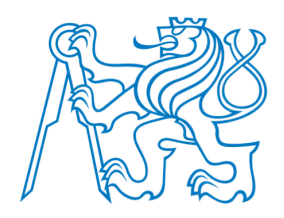

# Proudění vstupním hrdlem turbostroje

## The flow in an entrance part of turbomachine

DIPLOMOVÁ PRÁCE

Vypracoval: Bc. Zakhar Tokar Vedoucí práce: prof. Ing. Jaroslav Fořt, CSc. Rok: 2019

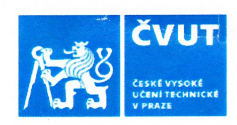

## ZADÁNÍ DIPLOMOVÉ PRÁCE

### I. OSOBNÍ A STUDIJNÍ ÚDAJE

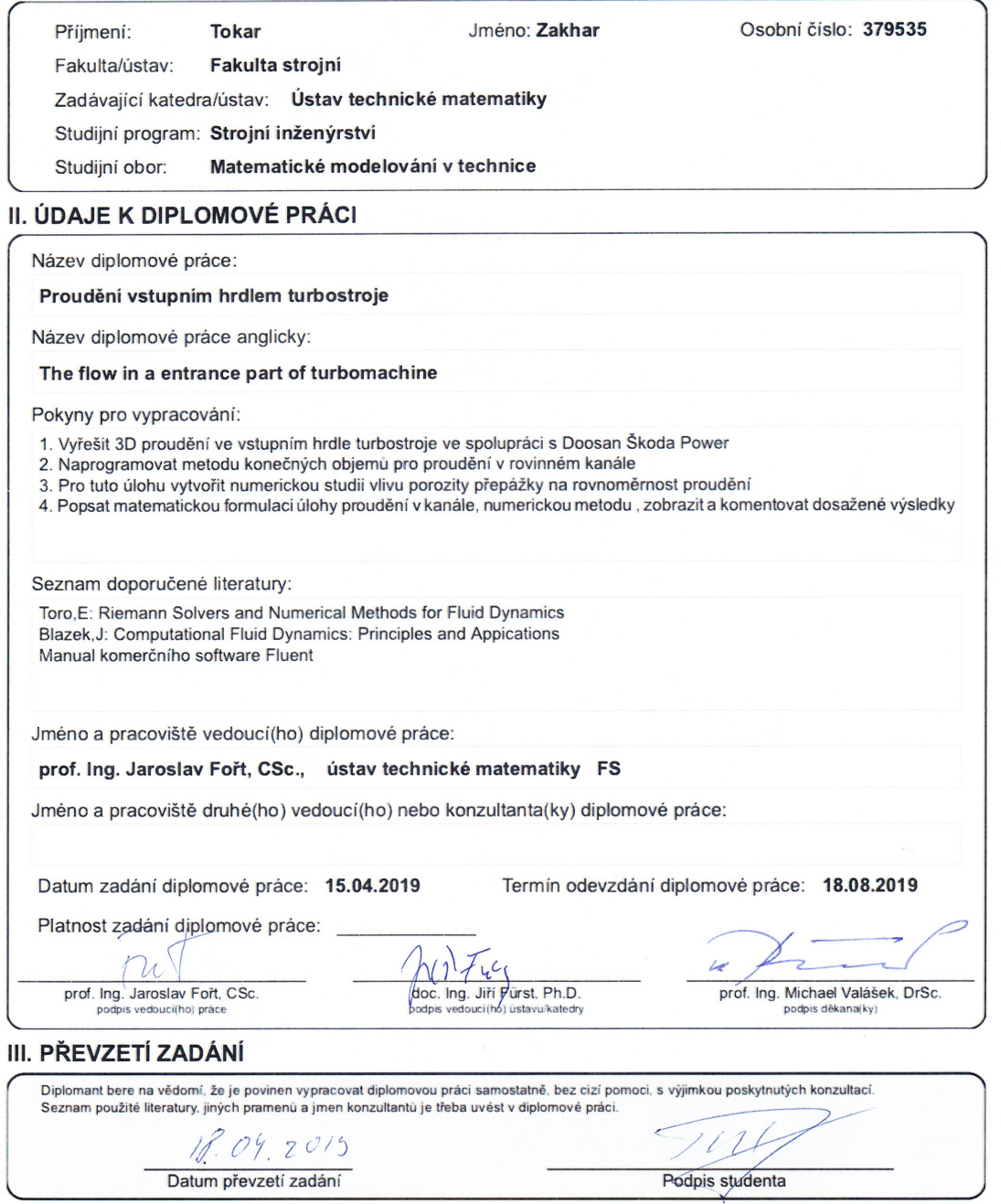

CVUT-CZ-ZDP-2015.1

C ČVUT v Praze, Design: ČVUT v Praze, VIC

### Prohlášení

Prohlašuji, že jsem diplomovou práci vypracoval samostatně, že jsem řádně citoval všechny použité prameny a literaturu, a že práce nebyla využita v rámci jiného vysoko²kolského studia £i k získání jiného nebo stejného titulu.

V Praze dne .................... ........................................

Bc. Zakhar Tokar

### Pod¥kování

Děkuji prof. Ing. Jaroslav Fořt, CSc. za vedení mé diplomové práce a trpělivost. Nejvíce děkují za trpělivost.

Bc. Zakhar Tokar

### Název práce: Proudění vstupním hrdlem turbostroje

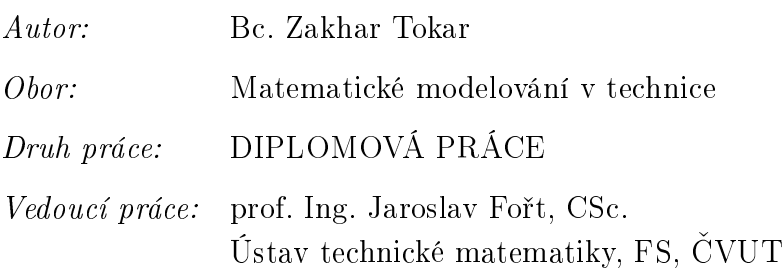

Abstrakt: Náplň této diplomové práce je prověření užitečnosti použítí modelu porézního media pro náhradu síta v modelovaném proudění turbínou T10MW a tvorba studií vlivu ovlivnění rovnoměrnosti proudu pomocí porézní přepážky. Nejprve bude představena teorie použítých matematických modelů. Dále přístup a realizace 3D modelu porézního media pomocí komer£ního softwaru ANSYS Fluent, rozbor a zpracování výsledků. Následuje popis a tvorba vlastního numerického modelu metodou konečného objemu nevazkého proudění v kanálu se zakřivenou stěnou a simulace vlivu porézní přepážky.

Klíčová slova: Proudění vstupním hrdlem turbostroje

### Title:

### The flow in an entrance part of turbomachine

Author: Bc. Zakhar Tokar

Abstract: The purpose of this diploma thesis is to assess the efficiency of a porous medium when used as a substitute for a sieve in a modeled flow of the T10MW turbine and to study the flow evenness using a porous partition. The theory of applied mathematical models is introduced in the beginning. The next section describes the 3D model implementation using the ANSYS Fluent software, the analysis, and results. The final part covers the description and the process of creating a proprietary numeric model using the finite volume method applied to a non-invasive flow in a channel with a curved wall and simulation of impact that a porous partition may have when placed .

 $Key words:$  The flow in an entrance part of turbomachine

# Obsah

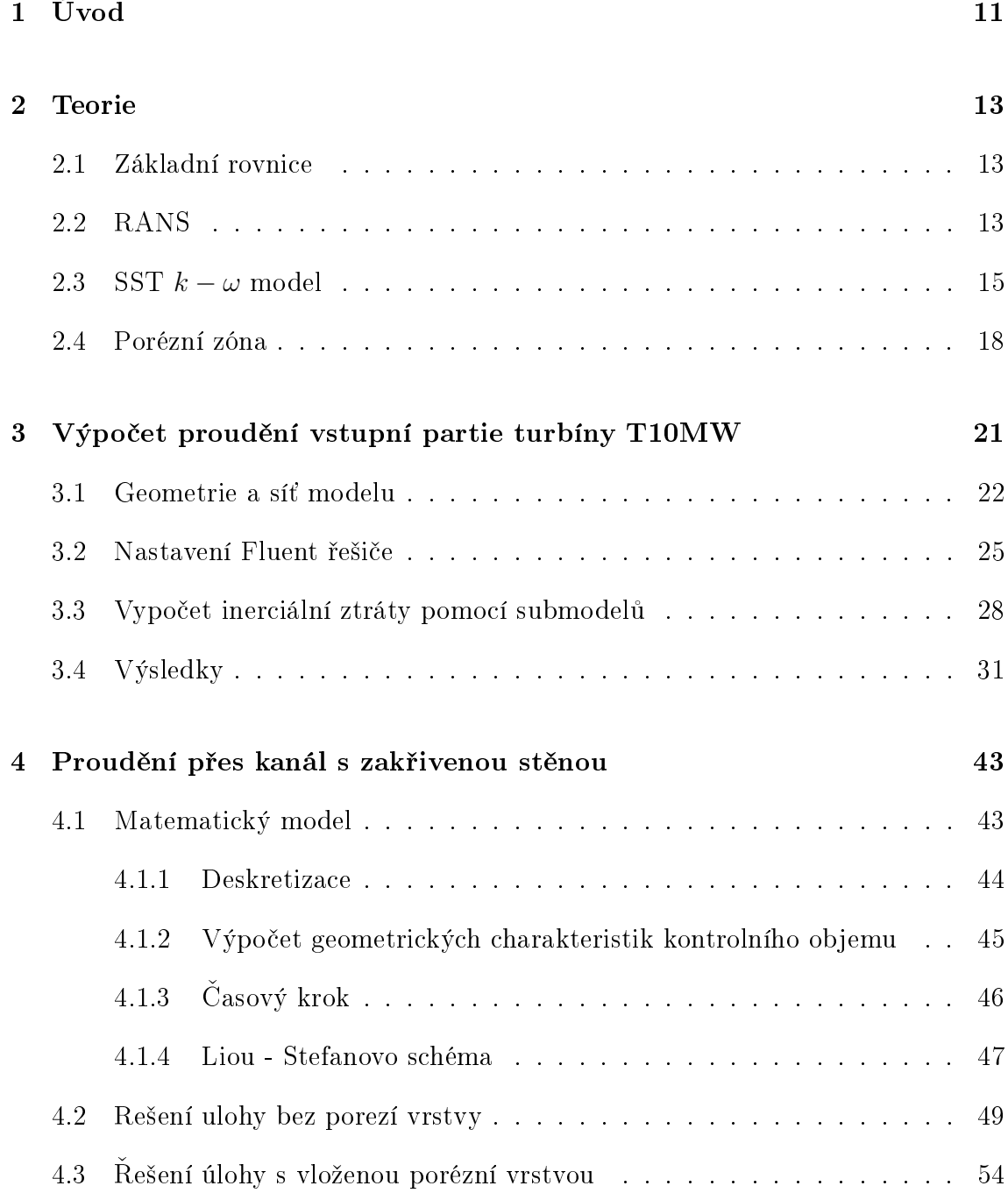

 $5\quad 2$ ávěr  $61$ 

# Kapitola 1

# Úvod

Hlavním cílem této práce, byla snaha o tvorbu studie vlivu porezního media na chárakter proudění, jak pomocí komerčního softwaru, tak i pomocí vlastního programu.

Především, popišeme použítou teorie: Eulerove rovnice, Reynoldsovu aproximace Navier-Stokesových rovnic, použítý model turbulence a sám model porezního media.

Dále, budeme se věnovat řešení úlohy poudění přes realne síto, implementovane v turbině T10MW na pracovišti DOOSAN ŠKODÁ POWER v Plzni. Tento stroj, určený pro výzkum, je zmenšenou kopii reálných turbín, používanych na elektrárnách po celém světe. Model porezního media v této sekci práce budeme potřebovat pro náhradu síta, což podstatně změní nároky na vypočetní síly a zjednoduší símulace proudění přes vstupní hrdlo turbostroje. Samo síto slouží k vyrovnání proudového pole, jež nabíhá na rozváděcí lopatky, jinak lopatky během provozu budou cyklicky zatížené, což výrazně zmenší jejich životnost a jako následek zmenší životnost celého stroje. Především, proveříme jestli je vůbec užítečné používat model porezního media ve simulaci proudění přes perforovanu plochu. Pro další studium vlastností tohoto modelu se během zpracování této práce se budeme snažit navrhnout nějakou alternativní geometrii síta a porovnat její vlastnosti s již používaným a s modelem, ve kterém síto vůbec není nereprezentováno. Pak zhodnotíme výsledky a prověříme ktera z variant sít je více optímální pro bežný provoz.

Taky obsahem této práce bude naprogramování metodou konečných objemů pro proudění v rovném kanále se zakřivenou stěnou a simulovat vliv porézní překážky. Důkladně popsyt matematickou formulaci takové úlohy a numerickou metodu. Pak pro tuto úlohu vytvořit numerickou studii vlivu porozity překážky na rovnoměrnost poudění. Výsledky tohoto řešení budeme porovnávat mezí sebou pro různé parametry porézní překážky a tím vytvoříme studii vlivu ovlivnění rovnoměrnosti proudu pomocí proměnné porozity.

## Kapitola 2

# Teorie

### 2.1 Základní rovnice

Stlačitelné proudění se popisuje standardními rovnicemi kontinuity, zachování momentu a energie. Jestli řešíme nevazké proudění, to mluvíme o Eulerových rovnicích:

$$
\frac{\partial \rho}{\partial t} + \nabla \cdot (\rho \vec{v}) = 0.
$$
\n(2.1)

$$
\frac{\partial (\rho \vec{v})}{\partial t} + \nabla \cdot (\rho \vec{v} \vec{v}) = \vec{S},\tag{2.2}
$$

kde  $p$  – statický tlak,  $\vec{S}$  – zdrojový člen, kde zahrnují.

$$
\frac{\partial}{\partial t} (\rho E) + \nabla \cdot (\vec{v} (\rho E + p)) = \vec{S} \cdot \vec{v}.
$$
\n(2.3)

### 2.2 RANS

Je hodně technické literatury, jež popisuje Reynoldsovu proximaci Navier-Stokesovych rovnic, například použité [5], [6] a [7].

Reynolsova aproximace je založena na tom, že se promění v Navier-Stokesových rovnicích a rozdělí se na hlavní složku (průměrnou hodnotu, například podle hustoty nebo času) a fluktuační složku. Pro nějakou skalární veličinu  $\phi$ , jako tlak, energie, hustota:

$$
\phi = \overline{\phi} + \phi' \tag{2.4}
$$

kde  $\overline{\phi}$ , označuje průměrnou hodnotu veličiny  $\phi$  podle času,  $\phi'$  – její fluktuace.

Podobně pro veličiny  $\varphi$ , jako rychlostní složky  $\vec{v}_i$ , kde  $i \in (1,2,3)$ , nebo teplotu T, jejíž průměrné hodnoty počítáme jako:

$$
\varphi = \hat{\varphi} + \varphi'', \tag{2.5}
$$

kde  $\hat{\varphi}$  označují střední hodnotu proměnné podle hustoty a její fluktuace  $\varphi''$ . Dosadíme do rovnic standartních Navier-Stokesovych rovnic, dále už pro zjednodušení, kde není potřeba, budeme psát  $\phi$  resp.  $\varphi$  misto  $\overline{\phi}$  , $\phi'$  resp.  $\hat{\varphi}$  ,  $\varphi''$  . Rovnice přepíšeme jako:

$$
\frac{\partial \rho}{\partial t} + \frac{\partial}{\partial x_j} (\rho v_j) = 0, \qquad (2.6)
$$

$$
\frac{\partial}{\partial t} \left( \rho v_j \right) + \frac{\partial}{\partial x_j} \left( v_j \rho v_i \right) = -\frac{\partial p}{\partial x_j} + \frac{\partial \sigma_{ij}}{\partial x_j} + \frac{\partial \tau_{ij}}{\partial x_j},\tag{2.7}
$$

$$
\frac{\partial}{\partial t} (\rho E) + \frac{\partial}{\partial x_j} (v_j \rho E + v_j p) =
$$
\n
$$
= \frac{\partial}{\partial x_j} (\sigma_{ij} v_i + \overline{\sigma_{ij} v_i'}) - \frac{\partial}{\partial x_j} (q_j + C_p \overline{\rho v_j'' T''} - \hat{v}_i \tau_{ij} + \frac{1}{2} \overline{\rho v_i'' v_i'' v_j'}).
$$
\n(2.8)

Kde:

• Tenzor viskózního napětí  $\sigma_{ij}$ :

$$
\sigma_{ij} \approx 2\mu (S_{ij} - \frac{1}{3} \frac{\partial u_k}{\partial x_k} \delta_{ij}), \qquad (2.9)
$$

kde  $\mu$  - dynamická viskozita vypočítaná podle Sutherlandova zákona s použitím konstanty  $c_1$  a Sutherlandovi teploty  $S$ :

$$
\mu = \frac{c_1 T^{\frac{3}{2}}}{T + S}.
$$
\n(2.10)

• Reynoldsovu složku napětí počítáme podle Boussinesqovi aproximace:

$$
\tau_{ij} \approx 2\mu_t (S_{ij} - \frac{1}{3} \frac{\partial u_k}{\partial x_k} \delta_{ij}) - \frac{2}{3} \rho k \delta_{ij}, \qquad (2.11)
$$

$$
S_{ij} = \frac{1}{2} \left( \frac{\partial u_i}{\partial x_j} + \frac{\partial u_j}{\partial x_i} \right),\tag{2.12}
$$

kde k – lokální turbulentní kinetická energie,  $\mu_t$  – vířivá viskozita, složka  $\frac{2}{3}\rho k\delta_{ij}$ může být ignorována pro ne nadzvukové proudění.

• Stavova rovnice:

$$
p = (\gamma - 1) \left[ \rho E - \frac{1}{2} \left( v_1^2 + v_2^2 + v_3^2 \right) - \rho k \right],
$$
 (2.13)

kde  $\gamma$  - poměr tepelných kapacit.

• Další složky rovnice  $(2.7)$  jsou zmodelovány jako:

$$
q_j \approx -\frac{C_p \mu}{Pr} \frac{\partial T}{\partial x_j},\tag{2.14}
$$

$$
C_p \overline{\rho v_j'' T''} \approx -\frac{C_p \mu_t}{Pr_t} \frac{\partial T}{\partial x_j},\tag{2.15}
$$

$$
\overline{\sigma_{ij}u_i''} - \frac{1}{2}\overline{\rho u_i'' u_i'' u_j''} \approx \left(\mu + \frac{\mu_t}{\sigma_k}\right) \frac{\partial k}{\partial x_j},\tag{2.16}
$$

kde  $C_p$ tepelná kapacita při konstantním tlaku, $\Pr$  – Prandlovo číslo a  $\Pr_t$  – turbulentní Prandlovo číslo.

## 2.3 SST  $k - \omega$  model

Shear-stress transport(SST)  $k - \omega$  model byl publikovan panem Menterem [2] ,aby efektivně spojil mezi sebou výhody přesnosti a robustnosti standardního  $k - \omega$  modelu ve výpočtech proudu v oblasti vedle stěn a nezávislého volného proudu vypočteného pomocí  $k - \epsilon$  modelu ve vnitřních zónách. Aby dosáhl tohoto  $k - \epsilon$  musí model konvergovat ve standardní  $k - \omega$  model, ale zachovat v sobě tyto okolnosti:

- Standartni  $k \omega$  model a transformovaný  $k \epsilon$  se musí násobit funkcí míchání a oba modely se musí sečíst. Funkce míchání bude mít takovou vlastnost, aby aktivovala  $k - \omega$  model vedle stěn a "vypínala" $k - \epsilon$ , ve vnitřních oblastech, naopak musí dávat přednost $k-\epsilon$  modelu
- Model SST zahrnuje tlumící křížově difuzní deriváty v  $\omega$  rovnici.
- Definice turbulentní viskozity jsou také modifikovány, aby braly v úvahu turbulentní smykové napětí.

Což dělá SST  $k - \omega$  model více užitečným pro větší sadu proudění.

Model má podobný tvar jako klasický  $k - \omega$  model:

 $\omega$  rovnice:

$$
\frac{\partial}{\partial t}(\rho k) + \frac{\partial}{\partial x_i}(\rho k v_i) = \frac{\partial}{\partial x_j} \left( \Gamma_k \frac{\partial k}{\partial x_j} \right) + P - Y_k, \tag{2.17}
$$

k-rovnice:

$$
\frac{\partial}{\partial t} \left( \rho \omega \right) + \frac{\partial}{\partial x_i} \left( \rho \omega v_i \right) = \frac{\partial}{\partial x_j} \left( \Gamma_\omega \frac{\partial \omega}{\partial x_j} \right) + \frac{\gamma}{\nu_t} P - Y_\omega + D_\omega. \tag{2.18}
$$

Složky:

• Členy  $\Gamma_k$ a $\Gamma_\omega$ reprezentují účinnost difuze  $k$ a $\omega$ :

$$
\Gamma_k = \mu + \frac{\mu_t}{\sigma_k},\tag{2.19}
$$

$$
\Gamma_{\omega} = \mu + \frac{\mu_t}{\sigma_{\omega}}.\tag{2.20}
$$

 $\sigma_k$ a $\sigma_k$ jsou příslušný Pradlovu číslu:

$$
\sigma_k = F_1 \sigma_{k,1} + (1 - F_1) \sigma_{k,2}, \tag{2.21}
$$

resp.

$$
\sigma_{\omega} = F_1 \sigma_{\omega,1} + (1 - F_1) \sigma_{\omega,2} \tag{2.22}
$$

a  $\mu_t$  turbulentní vířivou viskozitu počítáme podle [8]:

$$
\mu_t = \frac{\rho a_1 k}{\max\left[a_1 \omega, SF_2\right]},\tag{2.23}
$$

kde  $S = \sqrt{2S_{ij}S_{ji}}$  ,  $S_{ij}$  – definován v (2.12). Funkce míchání ${\cal F}_1$  ,  ${\cal F}_2$  jsou definovány dále jako:

$$
F_1 = \tanh(\Phi_1^4),\tag{2.24}
$$

$$
\Phi_1 = \min\left[\max\left(\frac{\sqrt{k}}{0.09\omega y}, \frac{500\mu}{\rho y^2 \omega}\right), \frac{4\rho k \sigma_{\omega,2}}{D_{\omega}^+ y^2}\right],\tag{2.25}
$$

$$
D_{\omega}^{+} = \max \left[ 2\rho \sigma_{\omega,2} \frac{1}{\omega} \frac{\partial k}{\partial x_j} \frac{\partial \omega}{\partial x_j}, 10^{-10} \right],
$$
 (2.26)

$$
F_2 = \tanh(\Phi_2^2),\tag{2.27}
$$

$$
\Phi_2 = \max\left[\frac{\sqrt{k}}{0.09\omega y}, \frac{500\mu}{\rho y^2 \omega}\right],\tag{2.28}
$$

kde  $y$  - vzdálenost do další plochy,  $D_{\omega}^{+}$  je kladná část křížně - difuzní složky (tu probereme později).

• Další složky v  $(2.17)$  a  $(2.18)$  počítáme podle:

$$
P = \tau_{ij} \frac{\partial v_i}{\partial x_j},\tag{2.29}
$$

kde  $\tau_{ij}$  už zavedeno v (2.11).

$$
\gamma = F_1 * \gamma_1 + F_2 * \gamma_2,\tag{2.30}
$$

• Složka  $Y_k$  reprezentuje disipaci kinetické energie turbulence, která se definuje jako:

$$
Y_k = \rho \beta^* k \omega \tag{2.31}
$$

Složka  $Y_\omega$  reprezentuje disipaci  $\omega$ :

$$
Y_k = \rho \beta \omega^2,\tag{2.32}
$$

kde  $\beta$  je definována jako:

$$
\beta = F_1 \beta_1 + (1 - F_1)\beta_2. \tag{2.33}
$$

Funkce  $F_1$  už byla definována v  $(2.24)$ .

• Jak už bylo zmíněno, SST  $k - \omega$  model je vlastně mixem standardního  $k - \omega$ modelu a  $k - \epsilon$  modelu. Aby se tyto dva modely mohly promíchat mezi sebou, standardní  $k - \epsilon$  musíme transformovat tak, aby měl za proměnné k a  $\omega$ . Což nás zde nutí zavést křížově - difuzní funkci  $D_{\omega}$  ve vzorci (2.18):

$$
D_{\omega} = 2(1 - F_1)\rho \sigma_{\omega,2} \frac{1}{\omega} \frac{\partial k}{\partial x_j} \frac{\partial \omega}{\partial x_j}.
$$
 (2.34)

#### Modelové konstanty

$$
\gamma_1 = 0.55
$$
,  $\sigma_{k,1} = 0.85$ ,  $\sigma_{\omega,1} = 0.5$ ,  $\beta_1 = 0.075$ ,  
\n $\gamma_2 = 0.44$ ,  $\sigma_{k,2} = 1.0$ ,  $\sigma_{\omega,2} = 0.856$ ,  $\beta_2 = 0.0828$ ,  
\n $\beta^* = 0.09$ ,  $\kappa = 0.41$ ,  $a_1 = 0.31$ .

#### Okrajové podmínky

Okrajové podmínky doporučené v původním zdroji [8]:

$$
\frac{U_{\infty}}{L} < \omega_{farfield} < 10\frac{U_{\infty}}{L},\tag{2.35}
$$

$$
\frac{10^{-5}U_{\infty}^2}{Re_L} < k_{farfield} < 0.1 \frac{U_{\infty}^2}{Re_L},\tag{2.36}
$$

$$
\omega_{stena} = 10 \frac{6\nu}{\beta_1 (\Delta d_1)^2},\tag{2.37}
$$

$$
k_{\text{stena}} = 0,\tag{2.38}
$$

kde L- přibližná délka výpočetní domény, kombinace těchto hodnot dává v turbulentním proudění o  $10^{-5}$  až  $10^{-2}$  krát větší viskozitu, než v laminárním.

### 2.4 Porézní zóna

Model porézní zóny [1] se používá pro jedno a dvou fázové proudění přes prostor, jež je částečně otevřen pro proudění, například jako v našem případě, perforovanou desku. Model poréznosti v ANSYS Fluent se vždy aplikuje na objemové zóny modelu. V případě jednodimenziálního a dvoudimenziálního zjednodušeného modelu se budeme bavit o tlákovém "skoku", jež aplikujeme na povrch, takové zjednodušení se používá pro modelování tenké membrány s předem danou ztrátovou rychlostí/tlakovou charakteristikou.

Pro definování porézní zóny je potřeba empiricky určit koeficienty pro proudový odpor, jež se reprezentují ztrátovými koeficienty ve zdrojovém členu momentové a energetické rovnice, způsob určení těchto koeficientů a samotný zdrojový člen budeme probírat dál.

Tento model i jakýkoliv další matematický model v sobě zahrnuje nějaké předpoklady a zjednodušení. Zde jsou jen uvedena omezení, která zvažujeme ve výpočtech, provedených v rámci této práce:

• Fyzicky objemové překážky, mezi které patří například perforovaná deska nejsou reprezentovány v modelu. Ve výchozím nastavení Ansys Fluent, jež byl zvolen v této práci, se rychlost průtoku vypočítá na základě objemového průtoku, pro zajištění spojitosti vektoru rychlosti. Takový přístup nebere v úvahu poréznost,

když se počítají konvekční a difuzní složky transportní rovnice. Avšak v nástrojích ANSYS Fluent jsou alternativní nástroje, jež umožňují počítat reálnou rychlost uvnitř porézního média a sama poréznost je zahrnuta do transportních rovnic.

- Vliv porézního média na turbulenční pole je jen přibližný. Ve výchozím nastavení Ansys Fluent řeší standardní rovnice zachování pro turbulence v porézním prostoru, jako by tělesa byla pevně vložena uvnitř zóny, která nemají žádný vliv na generace turbulence a míru rozptylu.
- Model porézní zóny předpokládá homogenní poréznost ve celém objemů vypo£etní oblasti.

#### Modelování porézního média

Pro proudění v Ansys Fluent, se jako výchozí model používá výpočet rychlosti proudu přes porézní media založený na objemovém průtoku přes zónu.

Poréznost média se modeluje zahrnutím zdrojového £lenu do standardní rovnice zachování momentu (2.2) a zachovaní energie (2.3), jež se skládá ze složek, které reprezentují viskózní ztráty a inerciální ztráty:

$$
S_i = -\left(\sum_{j=1}^3 D_{ij}\mu v_j + \frac{1}{2}\sum_{j=1}^3 C_{ij}\rho V v_j\right) \tag{2.39}
$$

kde  $S_i$  je zdrojový člen,  $V$  je absolutní rychlost,  $D_{ij}$  a  $C_{ij}$  je předepsané matice. Zdrojový člen přispívá k tlakovému gradientu v porézní vrstvě, což vytváří tlakovou ztrátu, která je úměrná rychlosti tekutiny.

Pro homogenní porézní prostor:

$$
S_i = -\left(\frac{\mu}{\alpha}v_i + C_2 \frac{1}{2}\rho V v_i\right),\tag{2.40}
$$

kde  $\frac{1}{\alpha}$  a  $C_2$  odpovídají diagonálním členům matic D a C, jež reprezentují viskózní ztráty a inerciální ztráty, ostatní členy se rovnají 0.

#### Inercialní ztráty v porézním mediu

Při proudění vysokou rychlostí, konstanta  $C_2$  zaručuje korekce inerciálních ztrát v porézním mediu. Tato konstanta může být chápána jako koeficient ztráty na jednotku délky ve směru proudění, a tím dovoluje tlakovou ztrátu představit jako funkci hybností.

V případě modelování proudění přes perforovanou desku lze občas viskózní složku rovnice vynechat, a rovníce (2.39) zjednodušit na:

$$
S_i = -C_2 \frac{1}{2} \rho V v_i.
$$
\n(2.41)

Navíc, tlákový spád odpovidá zdrojovémů členu :

$$
\nabla p = S_i,\tag{2.42}
$$

nebo můžeme přepsat po složkách jako:

$$
\Delta p_i = -S_i \Delta n_i \tag{2.43}
$$

kde $\Delta n_i$ - tloušťka perforované desky ve směru  $i.$ 

## Kapitola 3

# Výpočet proudění vstupní partie turbíny T10MW

V praktické části této práce byl proveden výpočet vstupní části turbíny T10MW. Výpočty byly provedeny v různých konfiguracích, cílem byla studie vlivu vloženého síta, zmodelovaného pomocí modelu porézní zóny, na proudění přes první rozváděcí kolo turbiny.

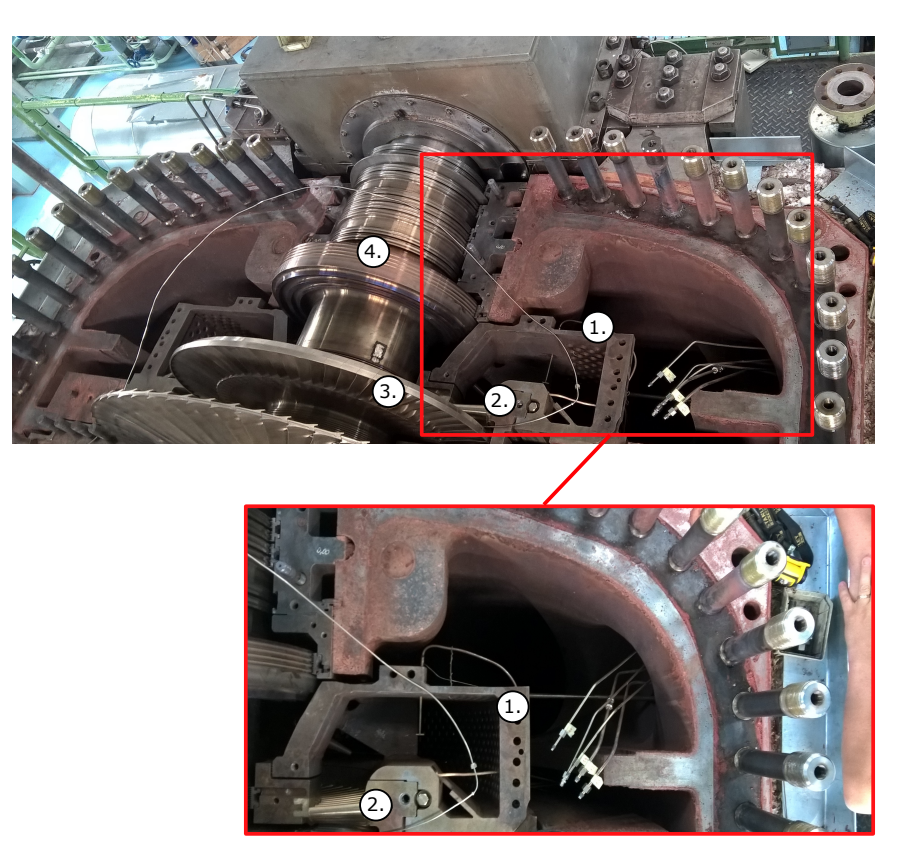

Obrázek 3.1: První stupeň turbíny T10MW: 1. Síto; 2. Rozváděcí kolo; 3. Oběžné kolo ; 4. Rotor.

Jedná se o rotační lopatkový parní motor. Její podstatou je transformace tlakové a kinetické energie páry, která se přivádí z parního kotle, na energii mechanickou, energii rotace hřídele, která se dále v elektrickém generátoru mění na energii elektrickou nebo se používá pro pohon strojů. Princip – do parní turbíny se z parního kotle přivádí vodní pára o vysokém tlaku a teplotě do turbíny, kde dojde k expanzi v jednom nebo několika turbínových stupních (Obr. 3.1). Každý takový stupeň se skládá z rozváděcího a oběžného kola. Rozváděcí lopatky umístěné v rozváděcím kole se nepohybují, zatímco pohyblivé oběžné lopatky jsou spojeny s rotorem, lopatky rozváděcího a oběžného kola mají rozdílný tvar, u rozváděcího kola, díky tvaru lopatek, dojde k zakřivení směru proudění páry, která dopadá pod optimálním úhlem na lopatky oběžného kola. Tvar lopatek oběžného kola způsobí, že dopadající proud páry otáčí rotor, čím předává svou energii stoji.

Problém turbín T10MW ve výchozí konfiguraci, spočívá v tom, že se pára přivádí do vstupní části turbíny ne ve směru osy stroje, ale z dolní části vstupní komory. Což produkuje nerovnoměrný profil tlaku na lopatkách rozváděcího kola, čím vyvolá cyklické mechanické namáhání lopatek a jako následek se zkrátí životnost stroje. V praxi tento problém jde řešit vložením síta, jež zaručí, že tlakové pole na lopatkách bude vyrovnáno.

## 3.1 Geometrie a síť modelu

Jak již bylo zmíněno, výpočetní oblast představuje vstupní část turbíny, jedná se o oblast, jež pokrývá část stroje o dvou vstupních kanálech, po nichž se pára přivede do turbíny, pak látka proudí přes síto, reprezentované speciálně definovanou zónou s porézními vlastnostmi, dále přes první rozdělovací kolo a končí prodloužením na ustálení proudu. Geometrie byla zpracována na základě výkresu, jež jsem dostal od DOOSAN ŠKODA POWER, s řadou zjednodušení, jež nemají výrazný vliv na charakter proudu, ale mají za cíl zjednodušit sám model, vyhnutím potřeby detailního síťovaní menších objektiv v obejmu. Geometrie modelu zobrazen na Obr. 3.4.

Zvýšená pozornost v této práci je věnována oblasti, kterou reprezentuje vložené síto opracování. Z kapacitních a praktických důvodů lze velmi těžce provádět výpočty na modelu, ve kterém je reálně vloženo síto, s velkým množstvím děr. V těchto oblastech je zapotřebí zjemněné síto, což výrazně zvýší celkové nároky na výpočetní síly. Fakticky síto představuje perforované povrchy, což nám umožnuje je v prostředí softwaru ANSYS Fluent nahradit v souladu s vlastnostmi, modelem porézní zóny. Funkce síta spočívá ve vyrovnání tlakového pole před prvním rozvaděním kolem tak, aby existovala možnost zvlášť zadávat koeficient inerciální ztráty pro každou zónu, a tím se alespoň částečně vyhnout izotropii poréznosti v ANSYS Fluent a zároveň mít možnost pro šíři studie cest na další optimalizace geometrie síta, ve zkoumaném modelu. Tato zóna je rozdělena na čtyři zóny, která zobrazena na Obr. 3.2, "Porous zone – 11, 12, 21,22". Taky důvodem pro rozdělení jsou různé tloušťky stěn u reálného síta, rozměry síta jsou zobrazené na Obr. 3.3.

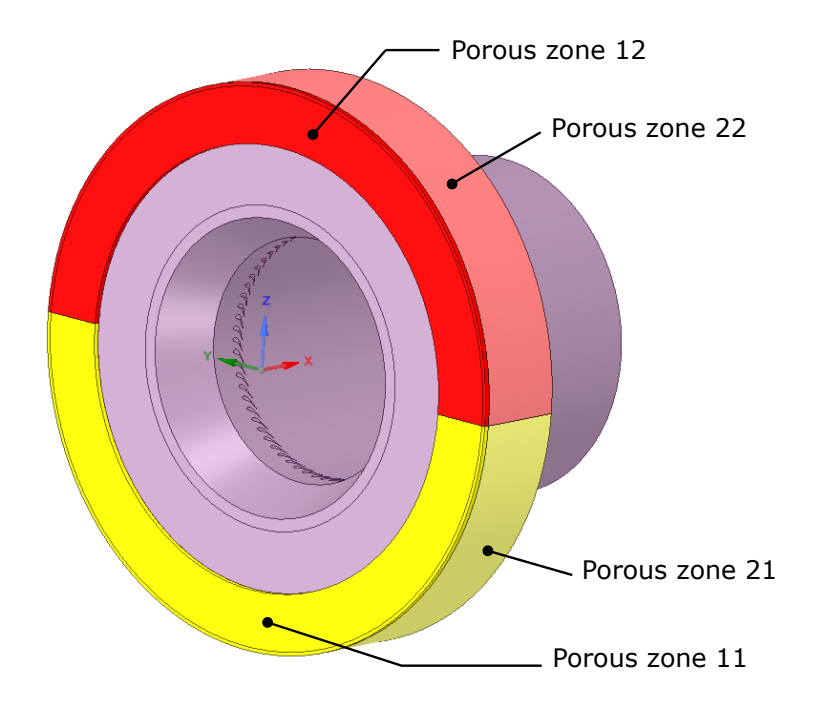

Obrázek 3.2: Nahrada síta v modelu, rozdělení na zóny.

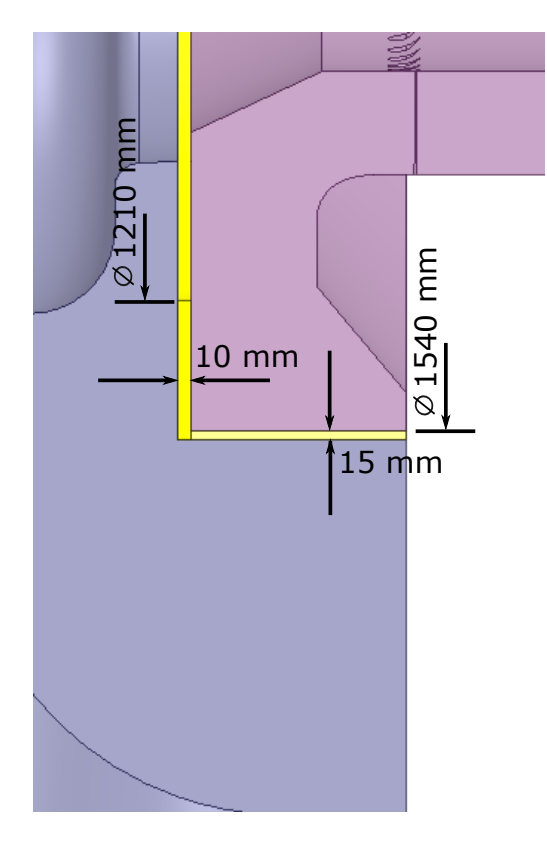

Obrázek 3.3: Umístění a rozměry síta

Další zóna, oblast za sítem, je komplikovaná ve smyslu tvorby sítě, v ní je vloženo rozváděcí kolo, jež obsahuje 63 lopatek a vyžaduje jemné výpočetní sítě i v tomto hodně komplexním výpočtu. Geometrie lopatek je vytvořena v souhlasu s výkresy od DOOSAN ŠKODA POWER. Oblast za sítem, kde jsou umístněny lopatky, vyznačeno na Obr. 3.5 fialovou barvou. Prostor za lopatkami je prodloužen na ustálení proudu.

Sít byla vytvořena také pomocí softwaru balíčku ANSYS 19.1 v síťovacím programu Fluent Meshing. Použita byla polygonální sít, velký důraz byl kladen na situování lopatek, na obrázku 3.4 demonstrují sít kolem lopatek, v porovnání se sítěmi celého modelu. Celkový počet buněk je 15.5 milionů. Při tvorbě sítě byly dodrženy rekomendace od DOOSAN ŠKODA POWER pro bezrozměrnou stěnovou funkci v oblastech kolem lopatek:  $Y^+$  < 40.0. Velikost každé domény zvlášť je nalezena v Tab. 3.1.

| Nazév Domény    | Počet buněk |
|-----------------|-------------|
| Vstupní část    | 519 535     |
| Porous zone 11  | 95 285      |
| Porous zone12   | 95 746      |
| Porous zone 21  | 97 247      |
| Porous zone22   | 97 724      |
| Oblast za sítem | 14 494 026  |
| <b>CELKEM</b>   | 15 399 563  |

Tabulka 3.1: Rozměry výpočetní sítě, podle domény

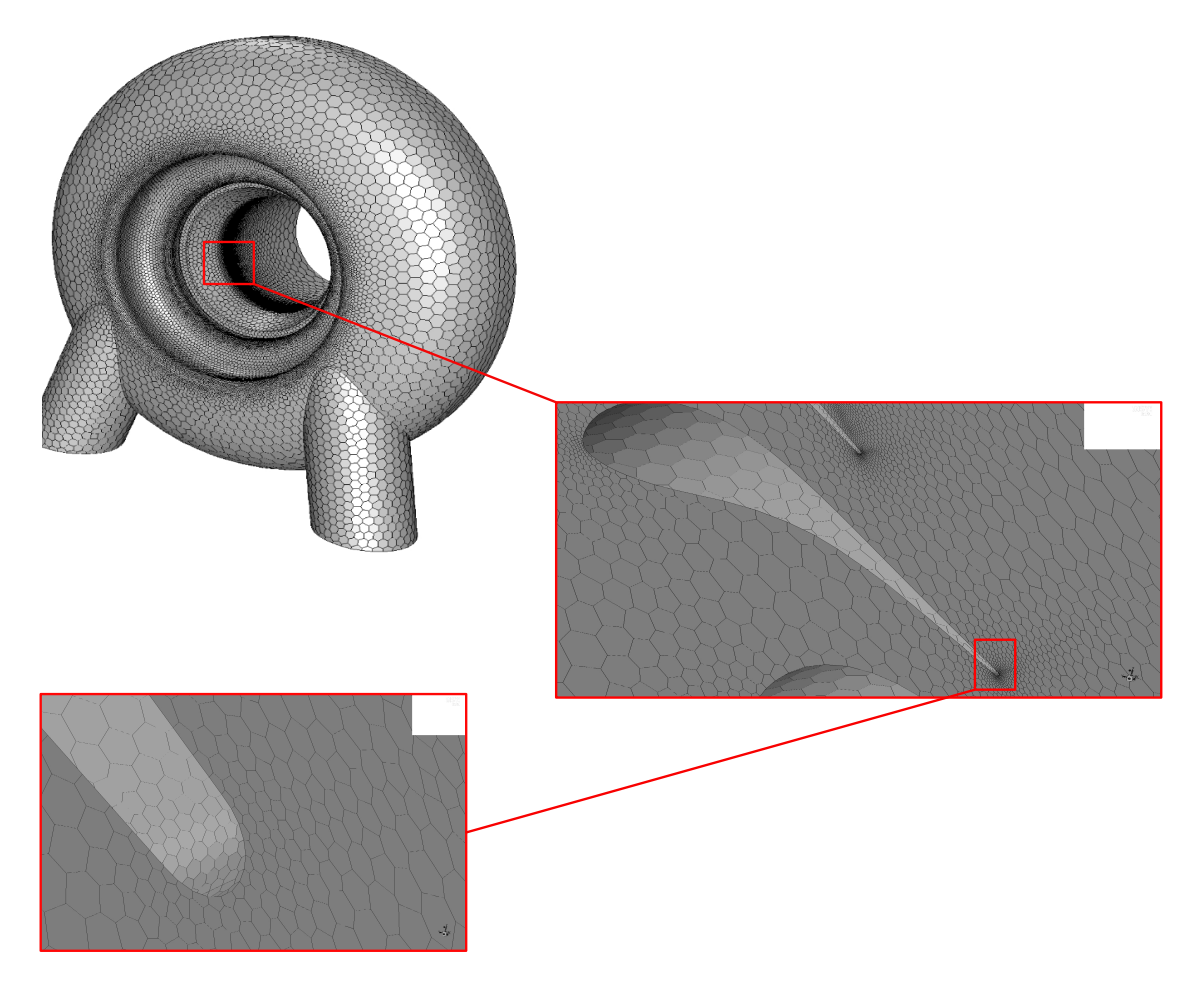

Obrázek 3.4: Výpočetní síť

### 3.2 Nastavení Fluent řešiče

Pro výpočet proudění je použit komerční software Fluent z balíčku ANSYS v19.1. založený na metodě konečných objemů.

V točivých strojích převládá turbulentní proudění, které vzniká hlavně při obtékání stěn viskózní tekutinou, v úplavu za tělesem a při mísení proudů. Pro turbulentní proudění platí obecně Navier-Stokesovy rovnice, které popisují proudění viskózních tekutin, přičemž k řešení turbulence se dá využít řada metod, které byly v rámci této práce zvoleny a důkladně popsány a to v předchozí kapitole, metoda RANS, kdy se zjednoduší systém Navier-Stokesových rovnic Reynoldsovým zprůměrováním. Za model turbulence, z řady dalších, byl zvolen SST  $k - \omega$  model, který se často používá v oblastí točivých strojů. Model turbulence SST  $k - \omega$ , jež je kombinace  $k - \omega$  a  $k - \epsilon$  modelů, kombinuje dostatečnou přesnost a zároveň je velice efektivní z pohledu potřeby výpočetního času.

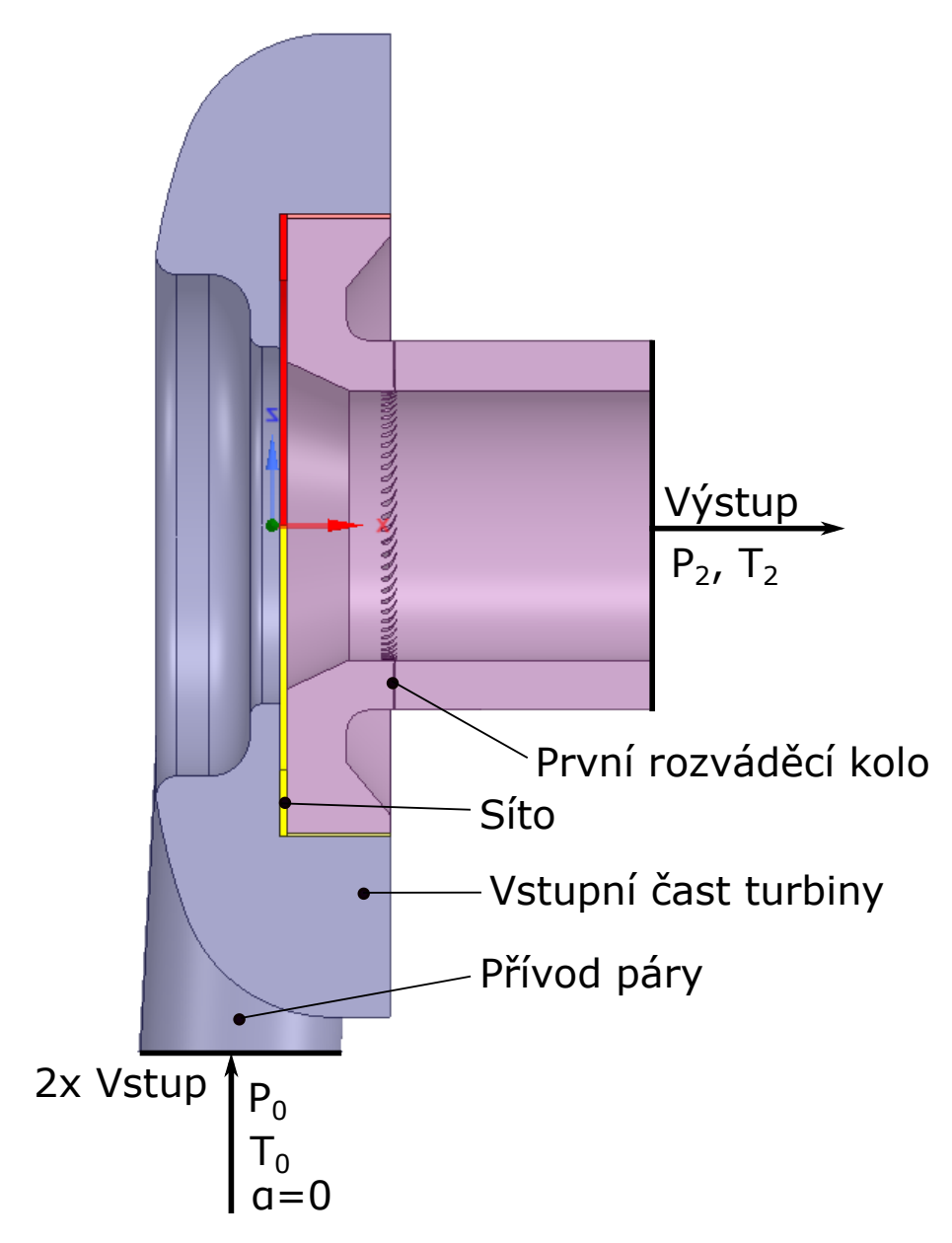

Obrázek 3.5: Model turbíny T10MW

Celkově byla provedena řada výpočtů, avšak v této práci budeme diskutovat jen o třech z nich. První konfigurace, s vloženou porézní zónou, jež odpovídá sítu reálně používaném na pracovišti DOOSAN ŠKODA POWER u turbíny T10MW, dále pro jednoduchost zavedeme zkratku jako "VP", kterou jako indexem budeme zna čit hodnoty použité ve výpočtu s porézní zónou. Další konfigurace "VP+", také modelují síto, ale síto tvořené dvěma preferovanými deskami s různým poloměrem děr. Jestli je u konfigurace "VP", geometrie síta stejná jak u submodelu (Obr. 3.8), poloměr všude bude jen 20 mm, stejně tomu bude i u konfigurace "VP+"u porézní zóny "Porous zone 11, 21 "poloměr 16 mm, u "Porous zone 12,  $22"$ –  $23.32$  mm (Obr. 3.6). Parametry děr pro "VP+"jsou zcela zvolené, ale dodržují podmínku aby celková "otevřená"plocha pro proud byla shodná s "VP". Analogickým indexem "V", budeme označovat hodnoty, použité ve výpočtu bez porézní vložky.

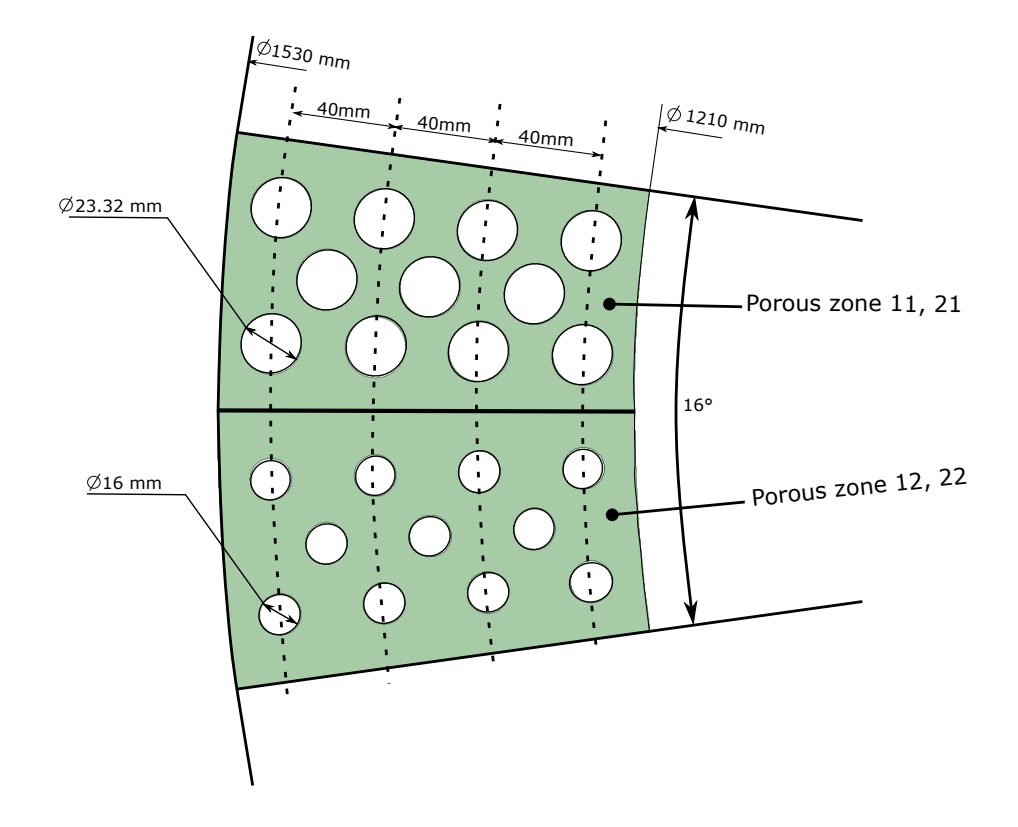

Obrázek 3.6: Model turbíny T10MW

Výpočetní doména zobrazena v řezu na Obr. 3.5. Model má dva vstupy, jež reprezentují dva kanály pro přívod páry z kotle. Na obou vstupech byla zvolena okrajová podmínka "Pressure Inlet", kde je nastaven stejný absolutní tlak  $P_0$  (Tab 3.2), úhel náběhu proudů  $\alpha = 0$ , intenzita turbulence nastavena na hodnotu 1,5% ,poměr turbulentní viskozity 100, teplota  $T_2$ .

Na výstupu, na Obr. 3.5, zakliknutá okrajová podmínka typu "Pressure Outlet", absolutní tlak  $P_2$  (Tab 3.2), intenzita a poměr turbulentní viskozity, stejně jako u vstupu, teplota  $T_2$ .

|                  | Konfigurace V | Konfigurace VP | Konfigurace $VP+$ |
|------------------|---------------|----------------|-------------------|
| $P_0$ [Pa]       | 74 400        | 75 400         | 75 400            |
| $P_2$ [Pa]       | 54 000        | 54 400         | 54 400            |
| $T_0[K^{\circ}]$ | 486           | 486            | 486               |
| $T_2[K^{\circ}]$ | 433           | 433            | 433               |

Tabulka 3.2: Okrajové podmínky

Na ostatních hranicích, jež odpovídají stěnám, byla zakliknuta okrajová podmínka typů "Wall", bez dalších úprav.

Za pracovní látky, po domluvě s DOOSAN ŠKODA POWER, byla zvolena vodní pára, jež svými vlastnostmi odpovídá látce "water-vapor". Ve vnitřní knihovně materiálů výpočetního softwaru bylo v položce odpovídající hustota zvoleno "ideal-gas", což znamená, že se stlačitelné proudění řídí pomocí Stavové rovnice ideálního plynu.

$$
\rho = \frac{P}{\frac{R}{M_{\omega}}T},\tag{3.1}
$$

kde  $M_{\omega}$  – Molární hmotnost, R – Molární plynová konstanta, ostatní vlastnosti materiálu:

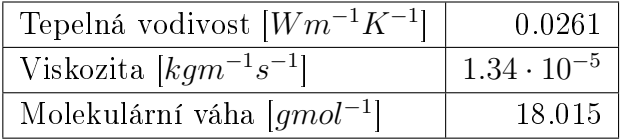

Podmínky zón jsou výchozí. Ve výpočtu se sítem je v odpovídajících oblastech nastavená porézní zóna s vlastnostmi, které probereme v následující kapitole.

### 3.3 Vypočet inerciální ztráty pomocí submodelů

#### Postup pro určení parametrů porézní zóny

Když používáme model porézního media, musíme si pamatovat, že ANSYS Fluent bere buňky uvnitř porézní zóny jako na 100% otevřeně pro proudění. Výpočet konstant  $\frac{1}{\alpha_{ij}}$  a  $C_{2ij}$  musí brát toto v úvahu. Jak už bylo zmíněno, viskozní ztráty pro takové typy úloh můžeme zanedbat.

Pokud uvažujeme proudění přes perforovanou desku, která má  $S_{x\%}$  povrch otevřený pro proudění, předpokládáme, že je také známý tlakový spád  $\Delta p$ . Ztrátový koeficient  $K_L$  zavedeme vztahem:

$$
\Delta p = K_L \frac{1}{2} \rho v_{x\%}^2. \tag{3.2}
$$

Dále uvažujeme že:

• Rychlost proudění přes porézní médium se vypočítá za předpokladu, že teče přes úplně otevřený povrch

• Ztrátový koeficient musí být převeden na tlakovou ztrátu na délku porézní zóny  $\Delta n$ .

Ztrátový koeficient  $K_L^{\prime}$ , definovaný podobně pomocí rychlosti přes "otevřený"prostor:

$$
\Delta p = K'_{L} \frac{1}{2} \rho v_{100\%}^{2},\tag{3.3}
$$

už bude v sobě zahrnovat tlakové ztráty, tudíž snadno odvodíme že:

$$
K_L' = K_L \frac{v_{x\%}^2}{v_{100\%}^2},\tag{3.4}
$$

Abychom našli koeficient $C_2$ stačí jen vydělit $K'_L$ tloušťkou vložené desky  $\Delta n$  :

$$
C_2 = \frac{K_L'}{\Delta n}.\tag{3.5}
$$

K výpočtu koeficientu inerciální ztráty konkrétně pro model turbíny, budeme potřebovat sérii výpočtů pro zjištění dat potřebných k určení  $C_2$  podle (3.3) a pak k ověření jejich správnosti.

Postup budeme mít takový, že na začátku zmodelujeme malou část media, vloženou uvnitř desky perforované podle výkresu (Obr. 3.7). Pak provedeme sérii výpočtů s různými okrajovými podmínkami, kde budeme měnit předepsaný na vstupech a výstupech absolutní tlak a podle už probrané výše algoritmu odhadneme koeficient  $C_2$ . V poslední fázi, místo perforované desky, vložíme porézní oblast, kde předepíšeme odhadnutý koeficient a porovnáme průtok s modelem s perforovanou deskou.

### Nastavení submodelů

Geometrie submodelu reprezentuje sekce síta Obr. 3.7 a nějaký prostor před ním a za ním. Na Obr. 3.8 (a) zobrazena geometrie submodelů, červenou barvou je vyznačena porézní zóna, kde v jedné sérii výpočtu vložíme perforovanou desku (Obr. 3.8 (b)).

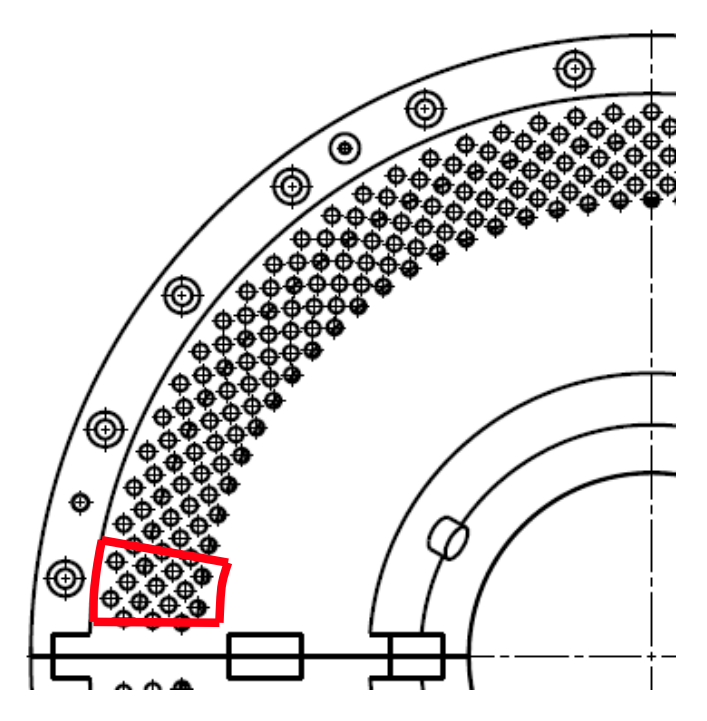

Obrázek 3.7: Sekce síta

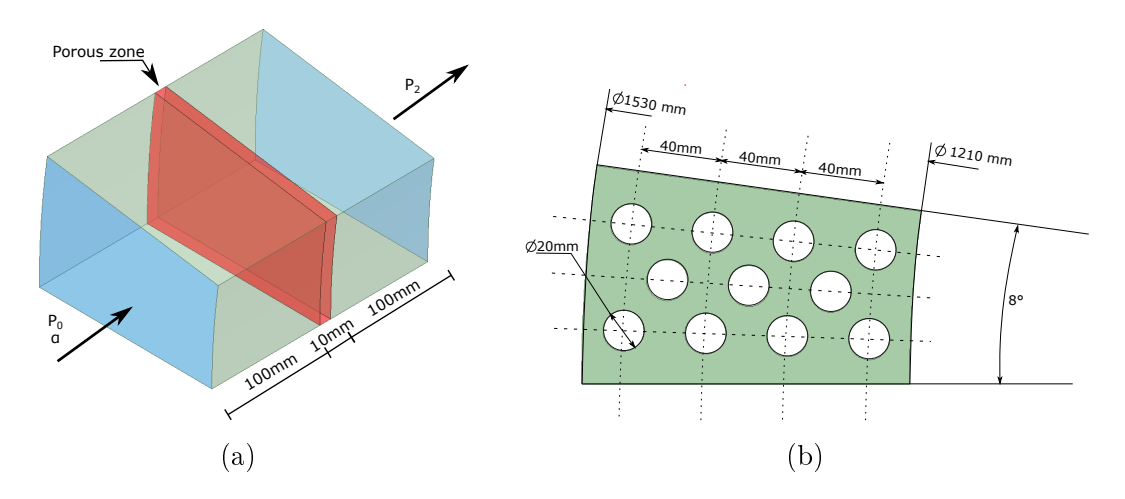

Obrázek 3.8: (a) Geometrie submodelů, (b) Geometrie perforované desky

Nastavení turbulentních modelů ( SST  $k - \omega$ ) a vlastností materiálů (Vodní para) odpovídají těm, které používáme v obecném modelu.

Celkově jsme provedli sérii výpočtů s vloženou deskou, a porovnali je s odpovídajícími výpočty, s vloženou porézní zónou. Na vstupu předepisovaný absolutní tlak  $P_0 = 74400Pa$  a úhel náběhu proudu  $\alpha$  (vždy 90°), a absolutní tlak na výstupu  $P_2$ , jež jsme měnili. Ostatní okrajové podmínky, odpovídají podmínkám volného proudu, tj. všude zaklinknuta podmínka symetrie, jen u vložené desky předepsaná podmínka stěny. Teplota všude předepsána  $486K^{\circ}$ ,

#### Vypo£et inerciální ztráty

Předepsané tlaky a jim odpovídající rychlost, hustoty v dírách desky  $v_{x\%}$ , rychlost přes "volný"prostor  $v_{100\%}$ , průtoky přes desku  $\dot{m}_d$ , vypočítané podle (3.3) ztrátové koeficienty  $K_L^{\prime}$  a pak naměřené průtoky v modelech s vloženou porézní zónou  $\dot{m}_p$ , v následující tabulce jsou vypsaná data pro tři takové výpočty:

|   | $P_2[Pa]$ | $v_{x\%} m/s $ | $v_{100\%}[m/s]$ | $\rho[kg/m^3]$ | $\dot{m}_d [kg/s]$ | $K_1'$ | $\dot{m}_p [kg/s]$ |
|---|-----------|----------------|------------------|----------------|--------------------|--------|--------------------|
|   | 54000     | 297.5          | 77.5             | 0.24           | 0.283              | 28.25  | 0.280              |
| ച | 49000     | 348.6          | 90.8             | 0.218          | 0.301              | 28.22  | 0.298              |
|   | 44000     | 402.2          | 104.825          | 0.196          | 0.309              | 28.22  | 0.312              |

Z výsledků vidíme, že hodnoty průtoku mezi sebou sedí, chyba je řádově pár %, v základním modelu. Pro konfiguraci "VP"budeme pracovat s hodnotou  $K_L' = 28.22$ , která řádově odpovídá naměřeným hodnotám, chyba je stejně zahrnuta ve zjednodušeném modelu. Podle vzorce (3.5) snadno spočítáme stěny síta, jež mají tloušťku 10mm (odpovídá zónám Porous zone 11, 12) a 15mm (Porous zone 21, 22):

$$
C_2(10mm) = \frac{K_L'}{10 \cdot 10^{-3}} = 2822,
$$
  

$$
C_2(15mm) = \frac{K_L'}{15 \cdot 10^{-3}} = 1881.
$$

Pro konfiguraci " $VP+$ ":

Porous zone  $11 : C_2 = 6800$ , Porous zone  $12 : C_2 = 4533$ , Porous zone  $21 : C_2 = 1500$ , Porous zone  $22 : C_2 = 1000$ ,

### 3.4 Výsledky

Celá praktická část je založena na porovnání charakteristik proudu přes část turbíny ve třech konfiguracích, s vloženým sítem a bez něho. Důležitým a hlavním aspektem zkoumaným v této části práce je nerovnoměrnost proudového pole před rozváděcím kolem lopatek. Tato nerovnoměrnost je způsobena polohou přívodu páry do turbíny, jak už bylo zmíněno v turbíně T10MW, pára se přivádí po dvou kanálech z kotelny. Tyto přívody, jsou umístněny v dolní části prostoru před prvním stupněm turbíny. ale symetricky vůči svislé ose stroje. Takové zaražení vyvolá zřejmou asymetrii proudového pole, jež vteče na první rozváděcí kolo turbíny. Tato asymetrie je zachycena

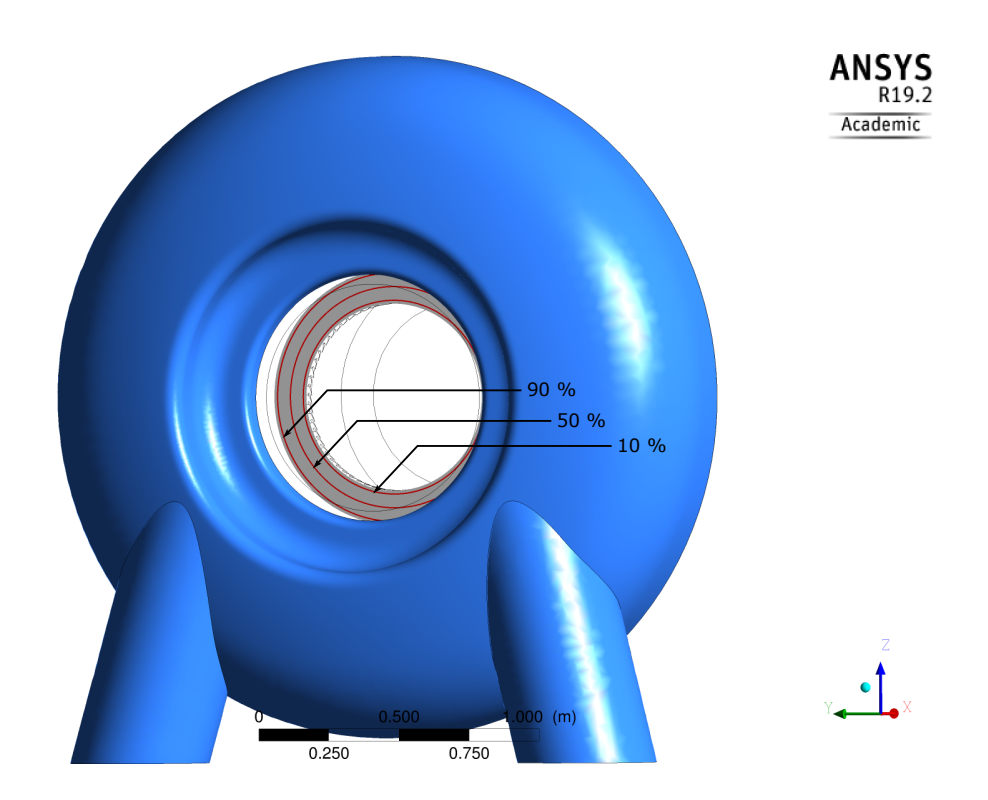

Obrázek 3.9: Vybrané radiány, ve kterých bylo provedeno porovnání dat

použitým numerickým modelem. Byla provedena analýza proudu v řezu, jehož plochu budeme značit jako  $S_{res}$ , těsně před rozvaděcím kolem (5 mm, od hran lopatek), ve třech radiánech, jež odpovídají 10%, 50%, 90% šířce řezu. Rez a radiány jsou vyzna£ené na Obr. 3.9.

Pole Machova čísla a absolutního tlaku je zobrazeno na Obr. 3.10 až Obr. 3.15 na řezu. V Tab. 3.3 a Tab. 3.4. jsou k nalezení střední veličiny  $(P_{str}$  resp.  $M_{str}$ ), porovnání největších rozdílů průběhů celkového tlaku  $(\Delta P)$  a Machova čísla  $(\Delta M)$ odpovídajícího konfiguraci V, VP a VP+ a kvadratická odchylka  $(\sigma(P)$  resp.  $\sigma(M)$ ), kterou od nějaké obecně hodnoty x počítáme jako:

$$
\sigma(x) = \frac{1}{n} \sqrt{\sum_{i}^{n} (x_i - E(x))},
$$

kde n – počet naměřených hodnot,  $E(x)$  – střední hodnota.

Také v Tab. 3.3 a Tab. 3.1 jsou zobrazeny navíc ještě i střední hodnoty po celé ploše řezu  $S_{rez}$  (Obr. 3.9) Absolutního tlaku  $P_{str}(S_{rez})$ , Machova čísla  $M_{str}(S_{rez})$ , největší rozdíly  $\Delta P(S_{rez})$  a  $\Delta M(S_{rez})$  a navíc střední kvadratická odchylka, vypočítaná přes všechny uzly výpočetní sítě na ploše  $S_{rez} - \sigma(P(S_{rez}))$  a  $\sigma(M(S_{rez}))$ .

Obr. 3.10 a Obr. 3.11 demonstrují nehomogenní pole absolutního tlaku a Machova

čísla, což potvrzuje předpoklad o nerovnoměrnosti proudů, jež bude přivedeno na lopatky z prvního rozváděcího kola. Z těchto a dalších obrázku a naměřených dat, je jednoznačně zřejmé že vložení síta má pozitivní vliv na vyrovnání pole proudů před rozváděcím kolem. Navíc, konfigurace VP, jež aktuálně je už implementované do turbíny T $10MW$  a poskytuje lepší výsledky v porovnání s konfigurací  $VP+$ .

Na Obr. 3.14 a Obr. 3.15, jež reprezentují proudové pole v konfiguraci  $VP+$ , je možné vidět, že horní část, která odpovídá sítu s větším otevřeným prostorem pro proudění, tj. s větším poloměrem děr v síti. Tato část je víc zatížena, nejvíce je to patrné z tlakového pole a průběhu amplitud (nejvíce u těch, jež odpovídají radiánu 10 %, Obr. 3.16 a Obr. 3.19).

|                          | Konfigurace V | Konfigurace VP | Konfigurace $VP+$ |
|--------------------------|---------------|----------------|-------------------|
| $P_{str10\%}$ [Pa]       | 71 541.0      | 71 746.2       | 71 521.3          |
| $P_{str50\%}$ [Pa]       | 71 415.5      | 71 662.4       | 71 432.3          |
| $P_{str90\%}$ [Pa]       | 70 809.6      | 71 163.0       | 70 928.1          |
| $P(S_{rez})_{str}$ [Pa]  | 71 188.8      | 71 420.0       | 71 199.1          |
| $\Delta P_{10\%}$ [Pa]   | 2 8 3 3 . 4   | 385.6          | 1 162.1           |
| $\Delta P_{50\%}$ [Pa]   | 2 966.4       | 793.7          | 1508.3            |
| $\Delta P_{90\%}$ [Pa]   | 4965.3        | 1 9 3 9 , 1    | 2781.2            |
| $\Delta P(S_{rez})$ [Pa] | 8 124.1       | 2 689.1        | 3 505.8           |
| $\sigma(P_{10\%})$ [Pa]  | 566.88        | 90.68          | 349.3             |
| $\sigma(P_{50\%})$ [Pa]  | 570.05        | 244.63         | 391.4             |
| $\sigma(P_{90\%})$ [Pa]  | 978.61        | 644.41         | 690.2             |
| $\sigma(P(S_{rez}))$  Pa | 861.8         | 516.4          | 596.3             |

Tabulka 3.3: Spo£ítané hodnoty ve vybraných radiánech, absolutní tlak

|                                    | Konfigurace V | Konfigurace VP | Konfigurace $VP+$ |
|------------------------------------|---------------|----------------|-------------------|
| $M_{str10\%}$                      | 0.202         | 0.172          | 0.179             |
| $M_{str50\%}$                      | 0.212         | 0.191          | 0.192             |
| $M_{str90\%}$                      | 0.211         | 0.199          | 0.201             |
| $M_{str}(S_{rez})$                 | 0.212         | 0.194          | 0.196             |
| $\Delta M_{10\%}$                  | 0.105         | 0.021          | 0.047             |
| $\Delta M_{50\%}$                  | 0.122         | 0.039          | 0.053             |
| $\Delta M_{90\%}$                  | 0.201         | 0.104          | 0.129             |
| $\Delta M(S_{rez})$                | 0.399         | 0.255          | 0.268             |
| $\sigma(M_{10\%}) \cdot 10^{-3}$   | 19.7          | 4.97           | 8.00              |
| $\sigma(M_{50\%}) \cdot 10^{-3}$   | 25.9          | 12.62          | 13.4              |
| $\sigma(M_{90\%})\cdot 10^{-3}$    | 43.0          | 34.6           | 35.5              |
| $\sigma(M(S_{rez})) \cdot 10^{-3}$ | 40.3          | 31.6           | 31.8              |

Tabulka 3.4: Spočítané hodnoty ve vybraných radiánech, Machovo číslo

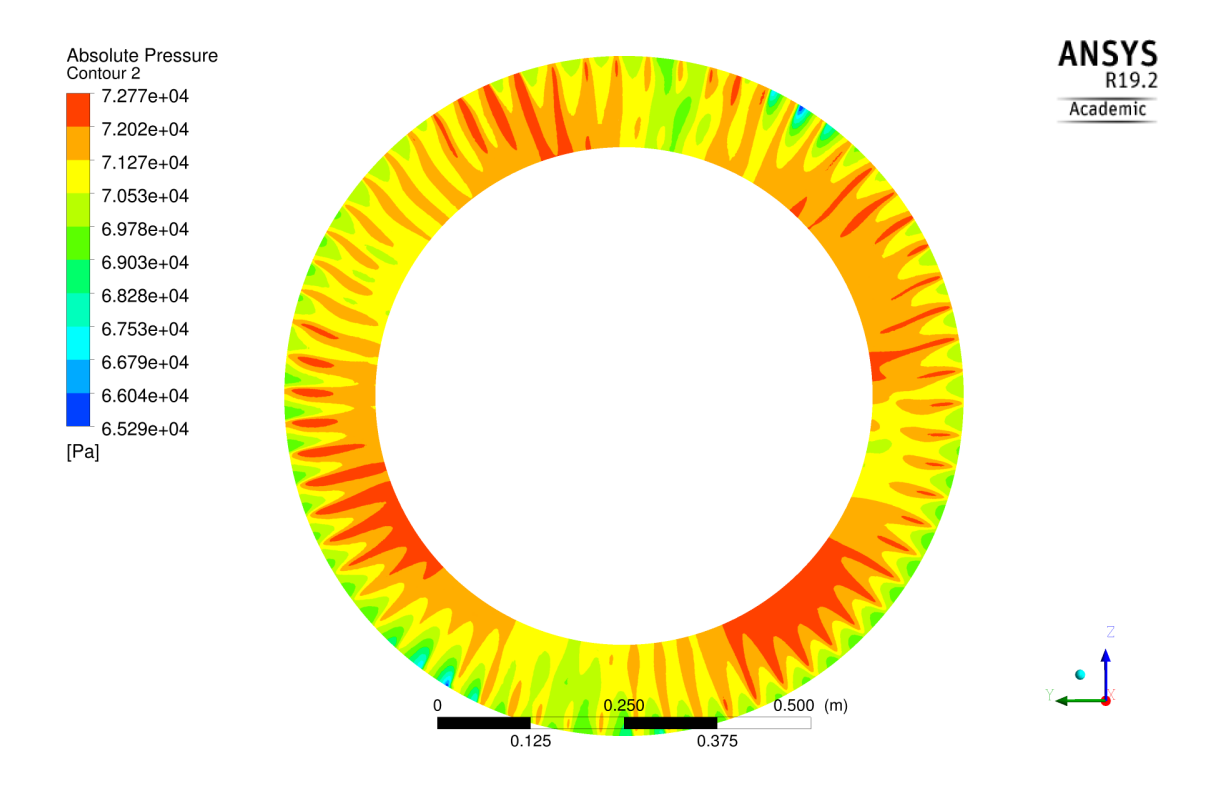

Obrázek 3.10: Pole absolutního tlaku, konfigurace V.

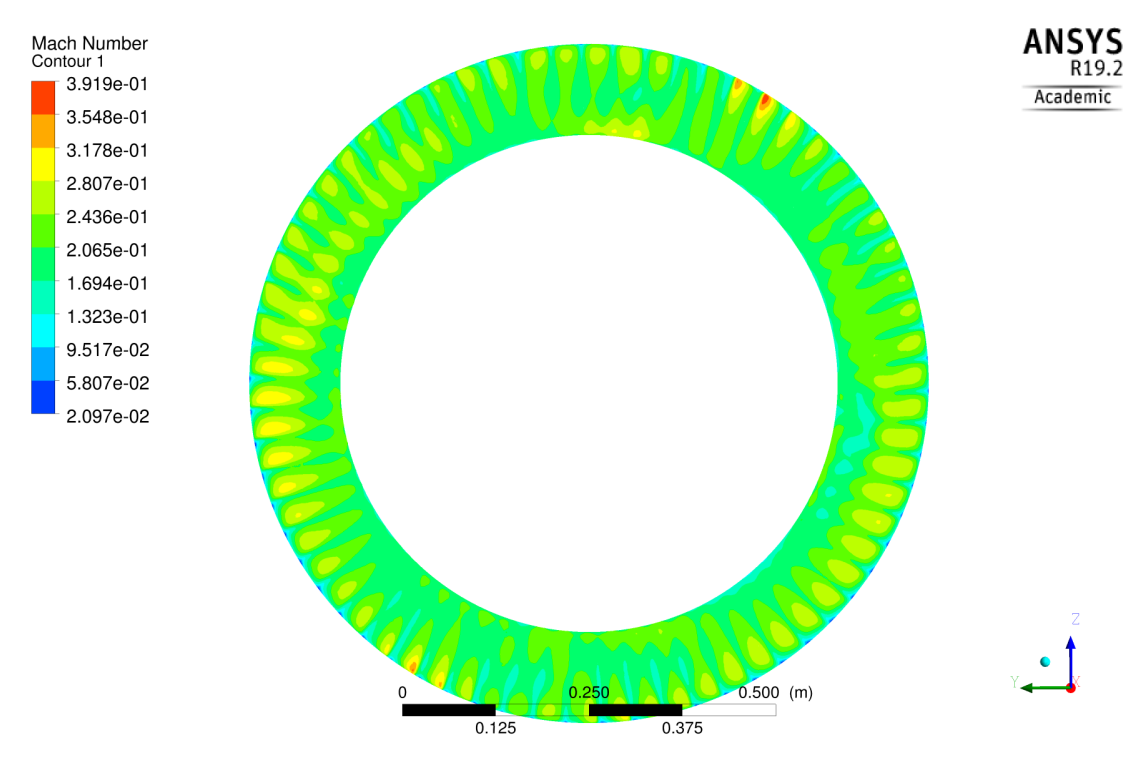

Obrázek 3.11: Pole Machova čísla, kofigurace V.

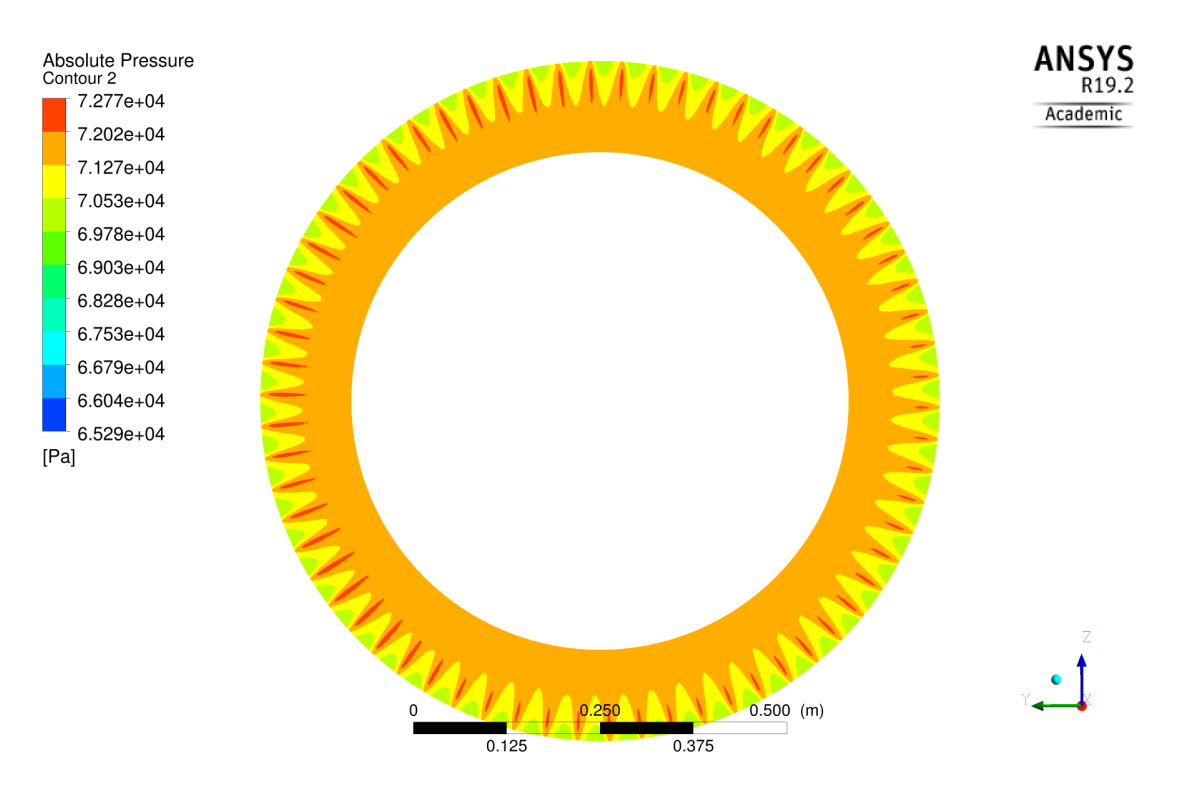

Obrázek 3.12: Pole absolutního tlaku, kongurace VP

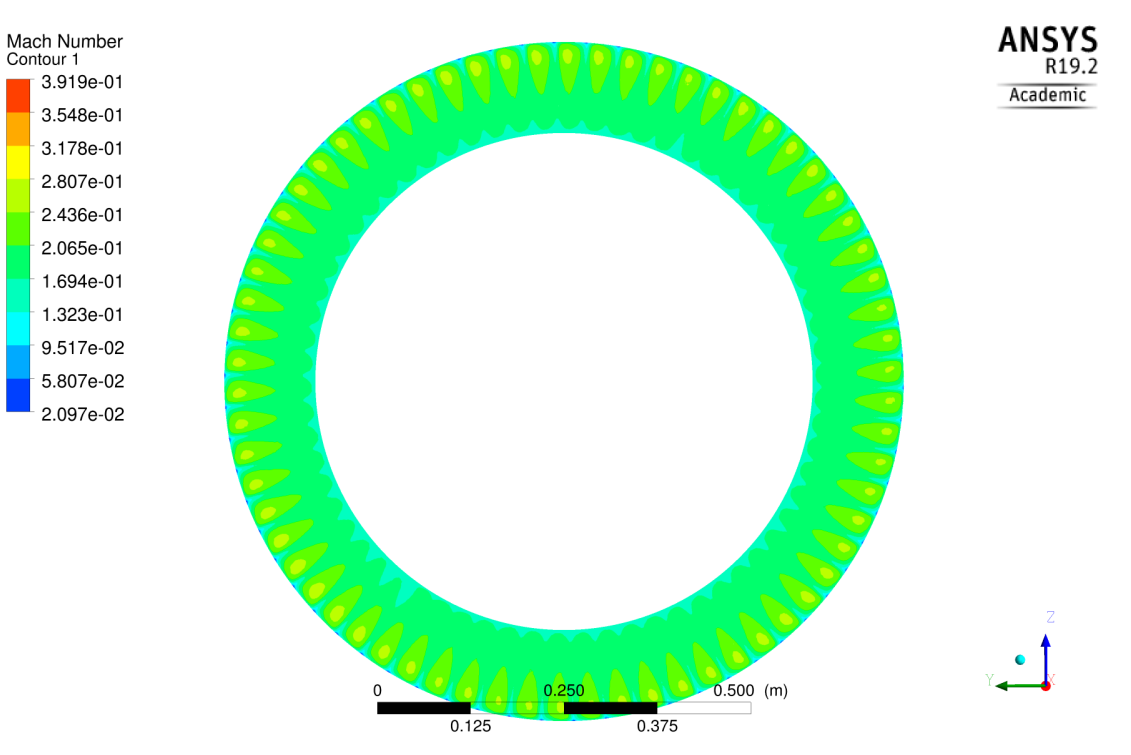

Obrázek 3.13: Pole Machova čísla, konfigurace VP

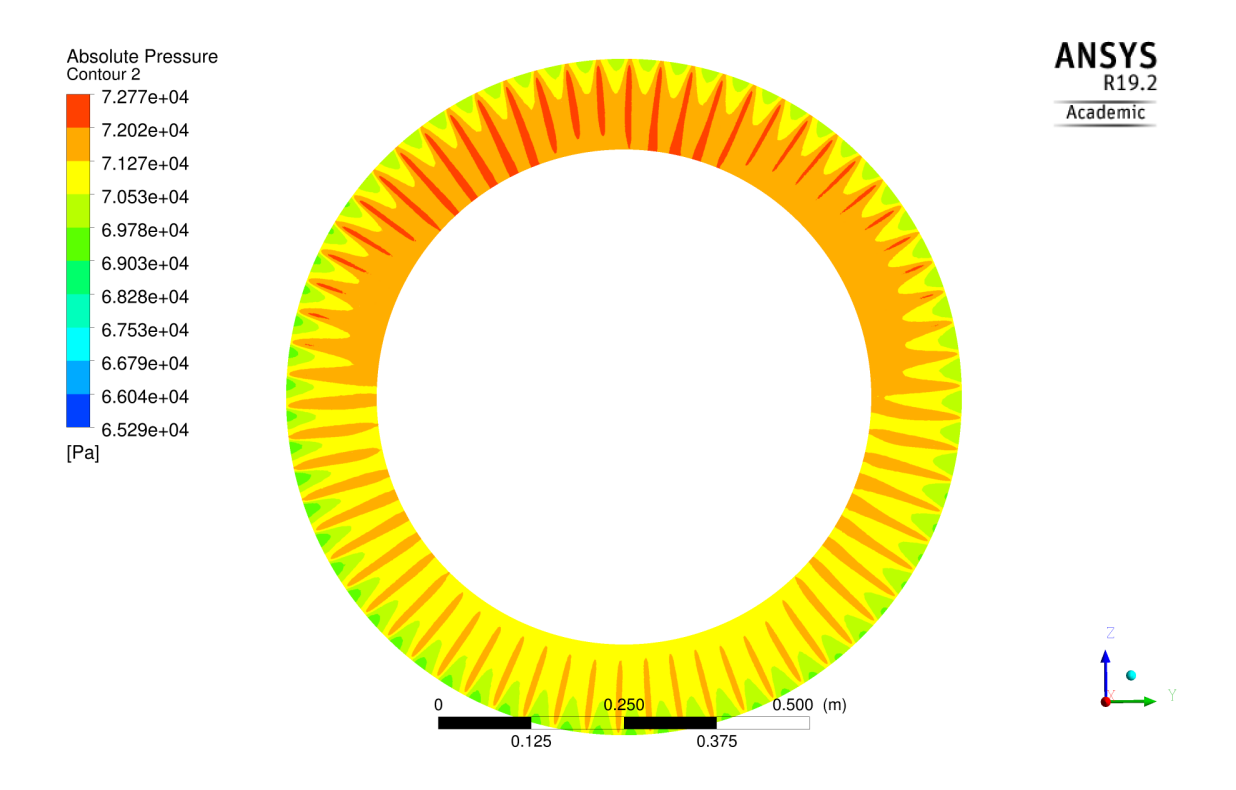

Obrázek 3.14: Pole absolutního tlaku, konfigurace VP+

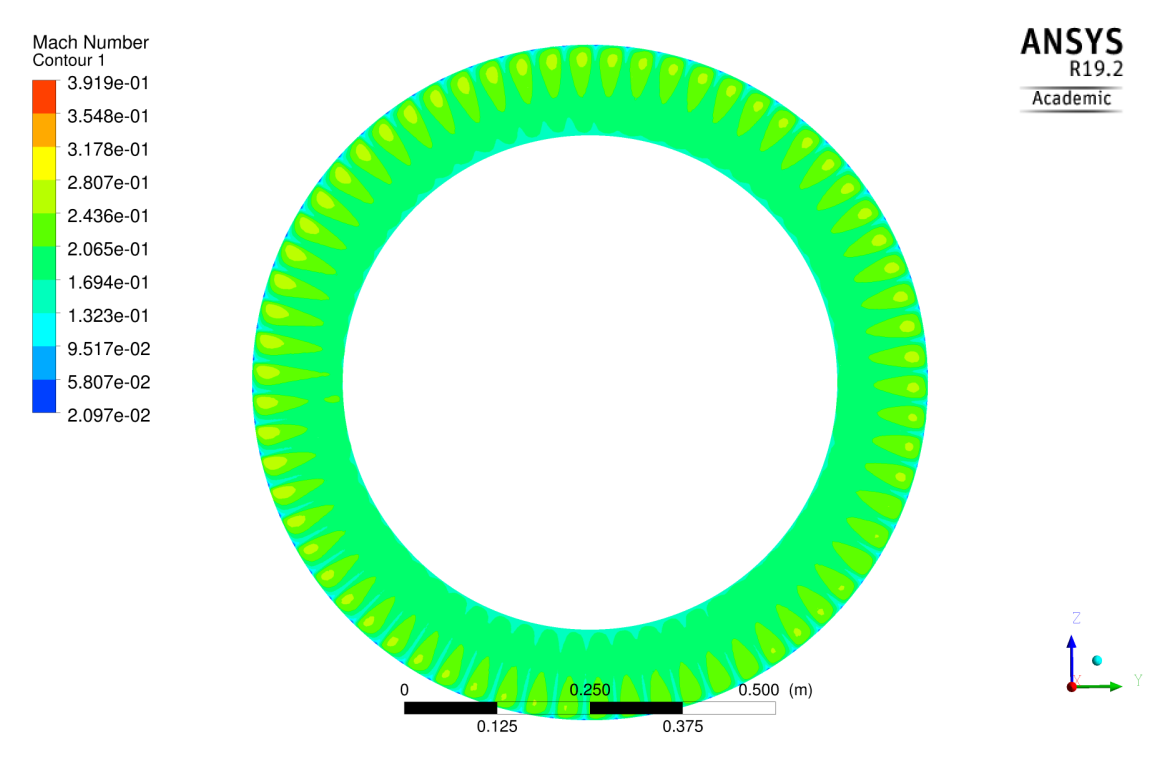

Obrázek 3.15: Pole Machova čísla, konfigurace  $VP+$ 

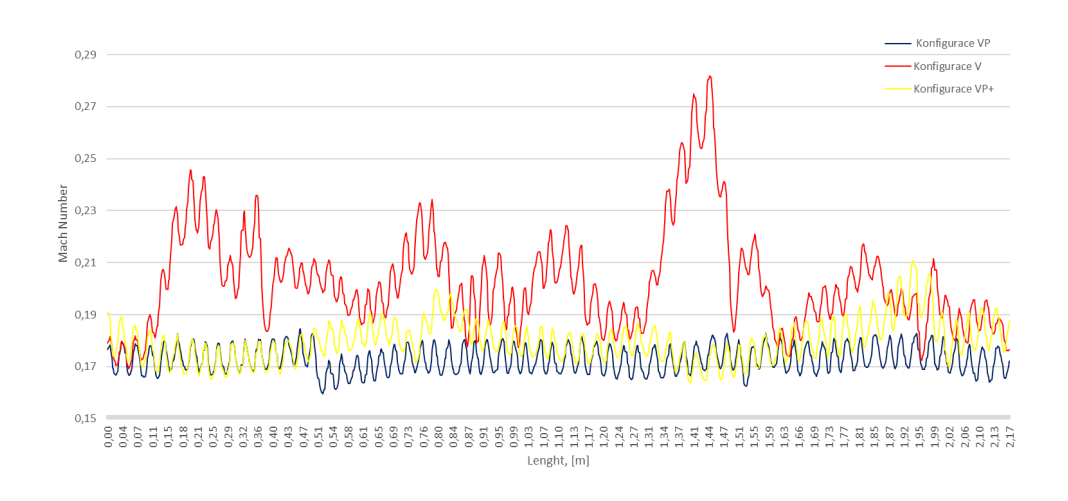

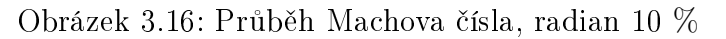

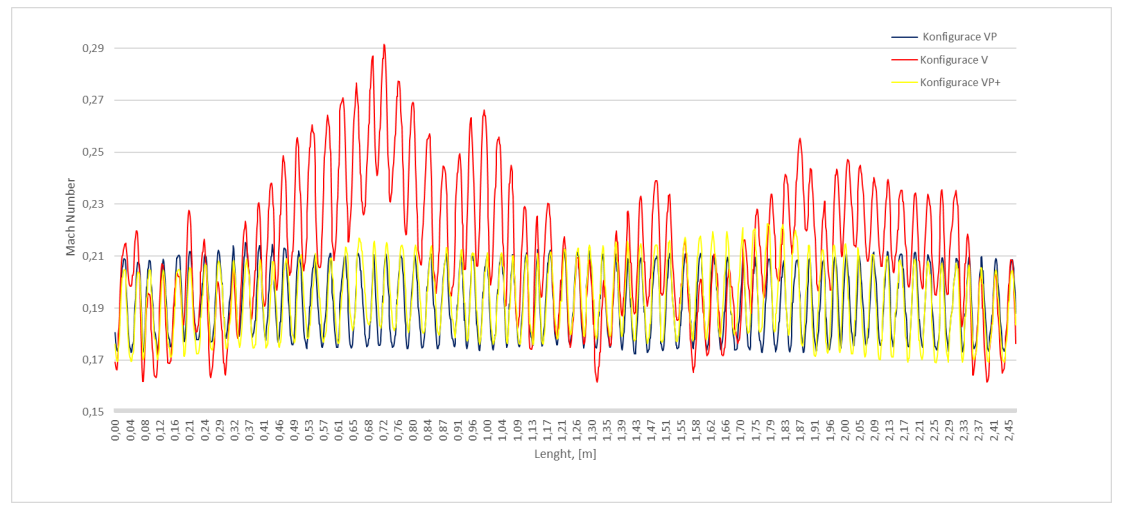

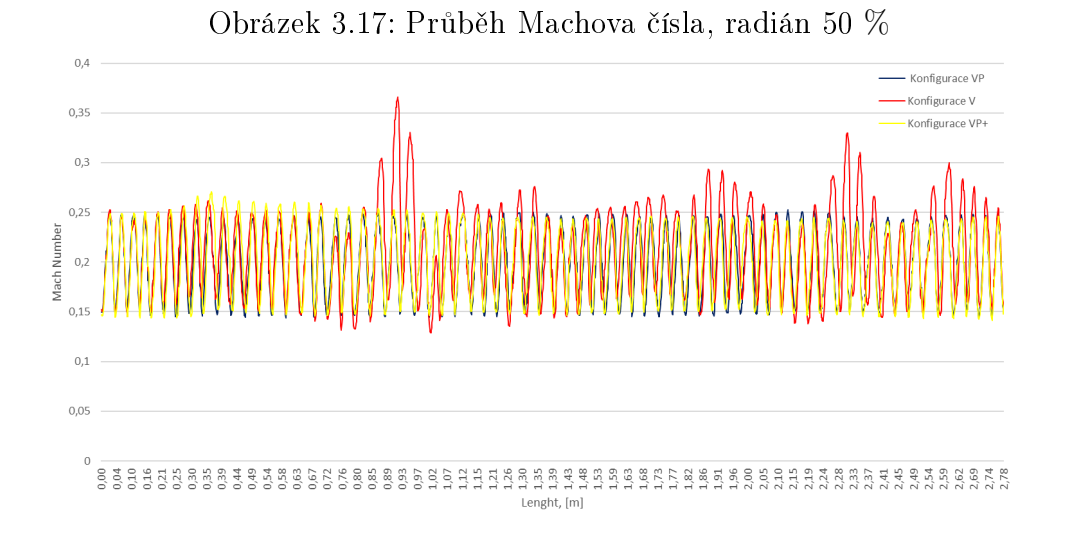

Obrázek 3.18: Průběh Machova čísla, radián 90 %

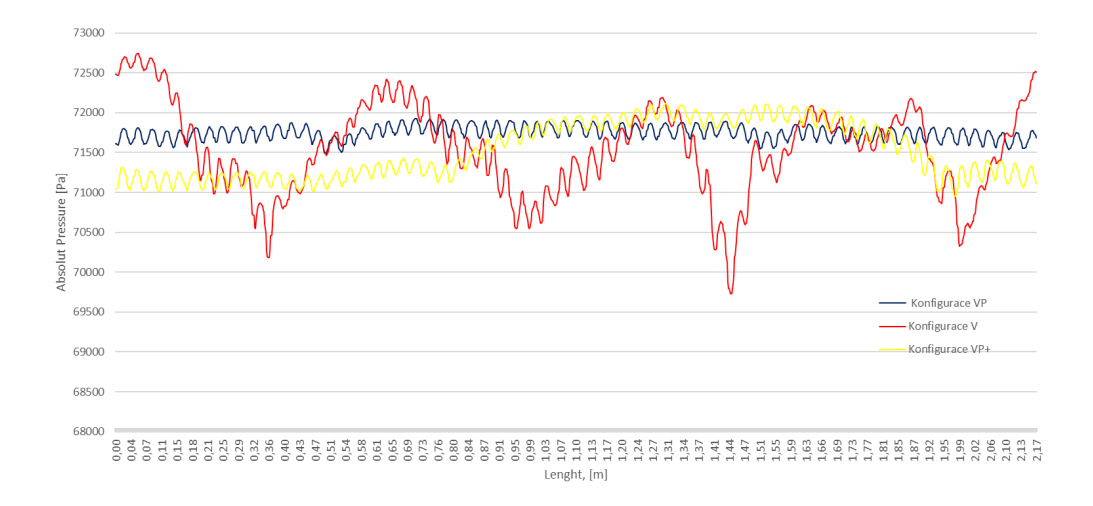

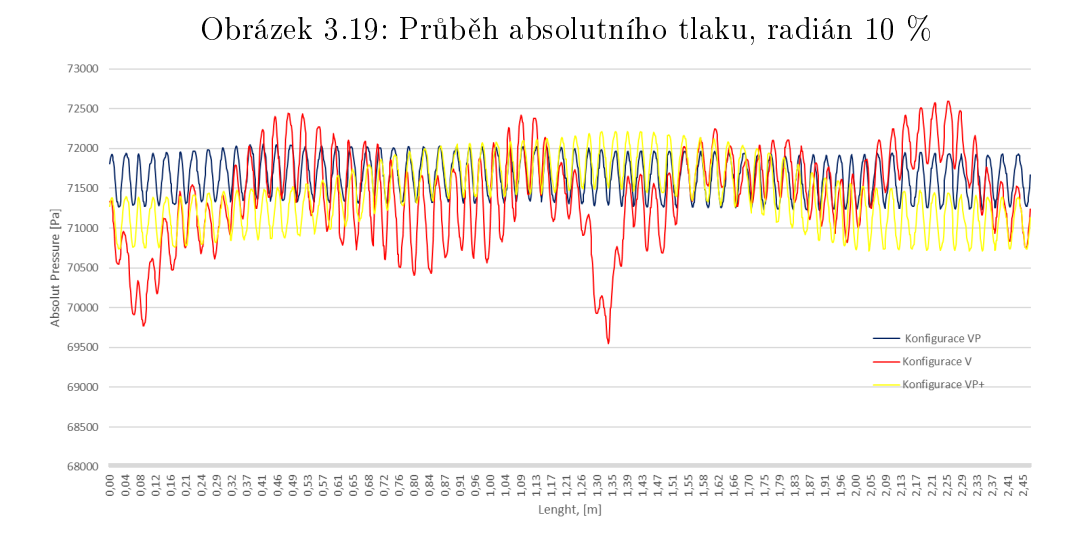

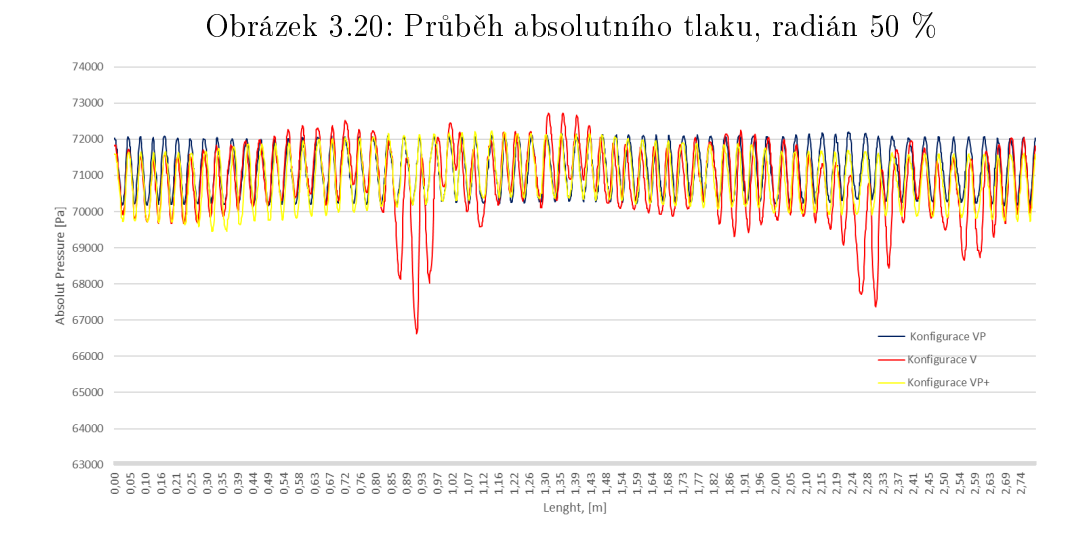

Obrázek 3.21: Průběh absolutního tlaku, radián 90 %

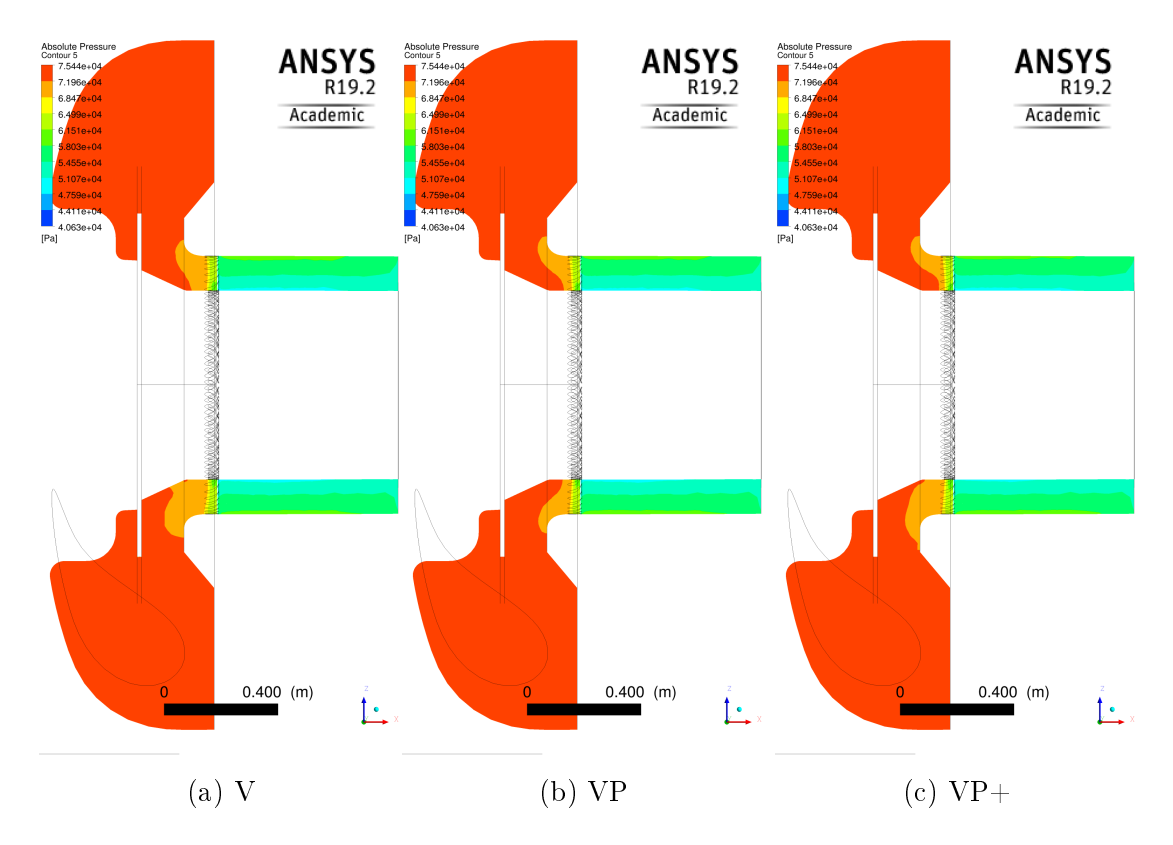

Obrázek 3.22: Tlakové pole, svislý řez stroje.

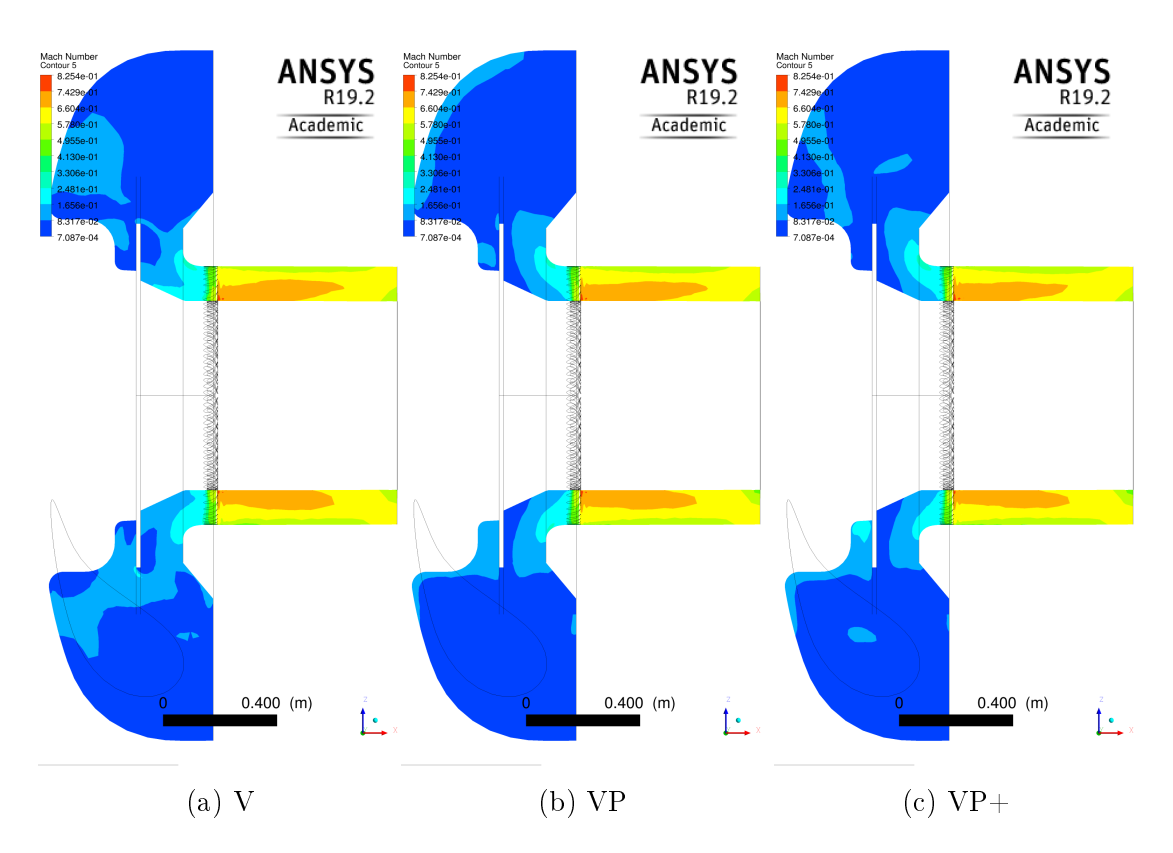

Obrázek 3.23: Machovo číslo, svislý řez stroje.

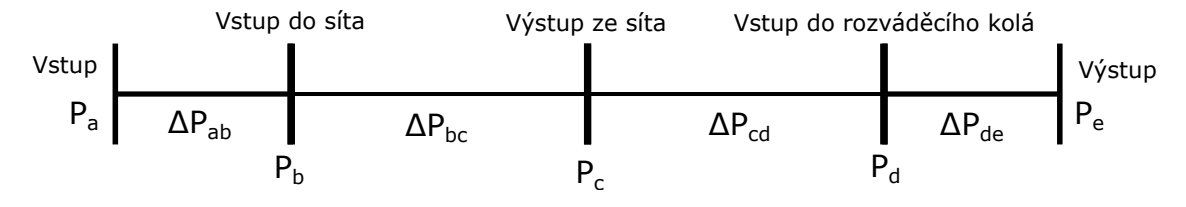

Obrázek 3.24: Místa měření absolutního tlaku

Pro zjištění tlakových ztrát v jednotlivých částech modelu, (Obr. 3.24) byl změřen celkový tlak (průměrná vážená hodnota na plochu), tak aby pak určité tlakové ztráty: pro vstupní část před sítem  $\Delta P_{ab}$ ; mezi stěnami síta  $\Delta P_{bc}$ , výstupem ze síta a vstupem rozváděcího kola  $\Delta P_{cd}$ , pro rozváděcí lopatky  $\Delta P_{de}$  a celková pro celou konfiguraci stroje. Tlakové ztráty jsou vypsány v Tab. 3.5, jak je vidět z výsledků, v případě proudění přes stroj v konfiguraci V, tlakový spád  $\Delta P_{bc}$ , která odpovídá rozdílu absolutního tlaku mezi stěnami porézní zóny na úrovni chyb, oproti tlakovým ztrátám v konfigurace VP a VP+. Navíc, Tab. 3.5 doplněna o bezrozměrnou tlakovou komponentu, odpovídající už vypsaným tlakovým ztrátám, kterou vypočítáme jako podíl tlakové ztráty a tlaku na vstupu do součástí stroje  $P_{in}$ :

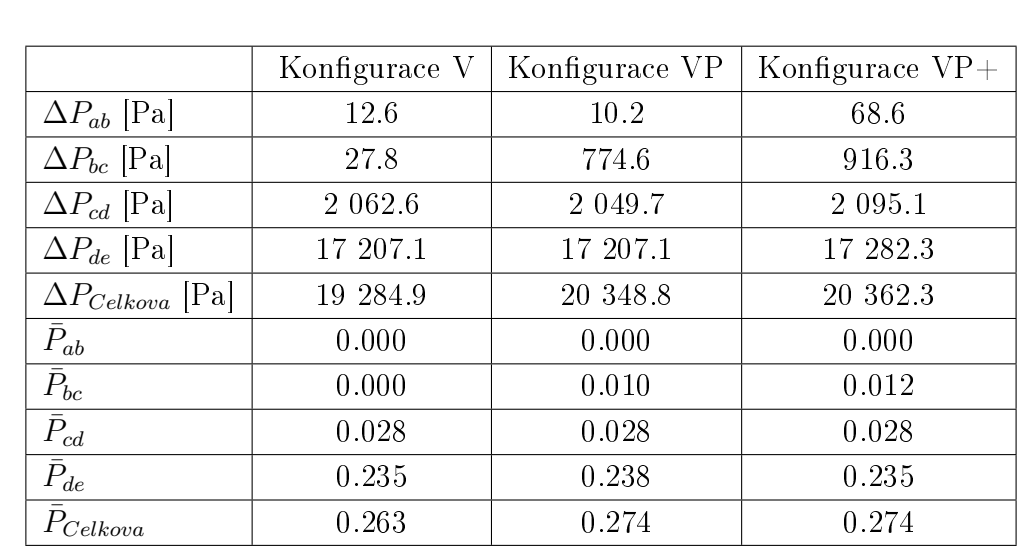

$$
\bar{P} = \frac{\Delta P}{P_{in}}
$$

.

Tabulka 3.5: Tlakové ztráty

Na Obr. 3.22, jsou zobrazena pole celkového tláku ve svislém řezu turbíny, a jak pole ovlivněna sítem. V případě konfigurace V, v dolní části pole, vedle lopatek je vidět, že tlak je nižší, v porovnání s horní částí, pole odpovídající konfiguraci VP, které je více symetrické vůči vodorovné ose. Navíc, podle Tab. 3.5, je tlaková ztráta u konfigurace V, což ještě jednou potvrzuje její výhodu a nutnost implementace v turbíně. Vliv síta nejlépe demonstrují pole odpovídající konfiguraci se sítem s různým poloměrem děr v dolní a horní části. V dolní části, naproti sítu s menší otevřenou plochou pro proudění je tlakový spád větší v porovnání s horní částí, tlaková ztráta na celém sítě je větší. Na Obr. 3.23 zobrazeno pole Machových čísel, celkově podle nich lze jenom potvrdit tvrzení o výhodě konfigurace VP, navíc lze ještě uvést, že v oblasti za lopatkami nedochází k ucpání proudů, pro Machovo číslo v celé oblasti výpočtu platí:  $M < 1$ .

## Kapitola 4

# Proudění přes kanál s zakřivenou stěnou

### 4.1 Matematický model

Systém parciálních diferenciálních rovnic, jež popisují dvoudimenziální nevazké proudění stlačitelné kapaliny je dán Eulerovoma rovnicemi:

$$
\frac{\partial \vec{U}}{\partial t} + \frac{\partial \vec{F}}{\partial x} + \frac{\partial \vec{G}}{\partial y} = \vec{H},\tag{4.1}
$$

kde  $\vec{U}$ je vektor konzervativních hodnot, kde  $\vec{F}$ a $\vec{G}$ jsou vektory numerického toku. Tyto jsou definovány jako:

$$
\vec{U} = \begin{pmatrix} \rho \\ \rho u \\ \rho v \\ \rho E \end{pmatrix}; \quad \vec{F} = \begin{pmatrix} \rho u \\ \rho u^2 + p \\ \rho u v \\ (\rho E + p) u \end{pmatrix}; \quad \vec{G} = \begin{pmatrix} \rho v \\ \rho u v \\ \rho v^2 + p \\ (\rho E + p) v \end{pmatrix}, \quad (4.2)
$$

kde  $u$  resp.  $v$  rychlosti ve směru x resp. y . statický tlak p je dán rovnicí ideálního plynu

$$
p = (\gamma - 1)\rho I,\tag{4.3}
$$

celková specifická energie E dána

$$
E = I + \frac{u^2 + v^2}{2},\tag{4.4}
$$

kde I – vnitřní energie.

V rovnice  $(4.1)$ , vektor  $\vec{H}$  – pravá strana, kde jsou zahrnutí vlastností porozity. Zatím budeme uvažovat Eulerova rovnicí bez pravé strany. Dál, když budeme počítat úlohu proudění ovlivněnou přepážkou, vektor  $\vec{H}$  probereme důkladně.

### 4.1.1 Deskretizace

Pro kontrolní objem buňky (Obr. 4.1) s indexem  $\Omega_{i,j}$ , který vymezen hranicema  $A_s$ , rovnice (4.1) přepíšeme do integrálního tvaru:

$$
\frac{\partial}{\partial t} \int \int \int_{\Omega} \vec{U} d\Omega + \int \int_{A} \left[ \vec{F}, \vec{G} \right] \cdot \vec{n} dA = 0. \tag{4.5}
$$

Pro kontrolní objem ve tvaru obdélníku, lze přepsat do tvaru:

$$
|\Omega| \frac{\partial \vec{U}}{\partial t} + \sum_{s=1}^{4} \int \int_{A_s} \left[ \vec{F}, \vec{G} \right] \cdot \vec{n}_s dA = 0.
$$
 (4.6)

Eulerovy rovnice jsou rotačně invariantní, což je užitečné pro výpočty v doménách, které nemají stěny shodné s kartézskými souřadnicemi. Normálový vektor  $\vec{n}$ , ke hranice  $A$  buňky, ve dvou dimenzionálních případech jsou dány vztahem :

$$
\vec{n} = (n_1, n_2) = (cos(\phi), sin(\phi)),
$$

kde  $\phi$  – uhel s normálním natáčením n ke ose x. Pak platí:

$$
\left[\vec{F}, \vec{G}\right] \cdot \vec{n} = \cos(\phi) F(\vec{U}) + \sin(\phi) G(\vec{U}) = T^{-1} \vec{F}(T\vec{U}) \tag{4.7}
$$

pro všechny  $\phi$  a vektory  $\vec{U},$  kde matice T a  $T^{-1}$  jsou rotační matice a inverzní matice:

$$
T = \begin{pmatrix} 1 & 0 & 0 & 0 \\ 0 & \cos \phi & \sin \phi & 0 \\ 0 & -\sin \phi & \cos \phi & 0 \\ 0 & 0 & 0 & 1 \end{pmatrix},
$$
(4.8)

$$
T^{-1} = \begin{pmatrix} 1 & 0 & 0 & 0 \\ 0 & \cos \phi & -\sin \phi & 0 \\ 0 & \sin \phi & \cos \phi & 0 \\ 0 & 0 & 0 & 1 \end{pmatrix}.
$$
 (4.9)

Zpočátku vypočítáme $\widehat{U} = TU$  :

$$
\widehat{U} = TU = [\rho, \rho \widehat{u}, \rho \widehat{v}, E]^T, \qquad (4.10)
$$

kde:

$$
\hat{u} = u \cos(\phi) + v \sin(\phi)
$$
  

$$
\hat{v} = u \sin(\phi) + v \cos(\phi).
$$

Další krok bude, výpočet numerických toků  $\widehat{F} = F(\widehat{U})$  s pomocí Lio-Stefanova schématu, který probereme v dalších kapitolách:

$$
\widehat{F} = F(\widehat{U}) = \left[\rho \widehat{u}, \rho \widehat{u}^2 + p, \rho \widehat{u}\widehat{v}, \widehat{u}(E+p)\right]^T.
$$
\n(4.11)

Pak aplikujeme inverzní transformace  $T^{-1}$  na  $F(\widehat{U})$  a snadno dostaneme:

$$
T^{-1}\widehat{F} = \begin{bmatrix} \rho \widehat{u} \\ \cos(\phi)(\rho \widehat{u}^2 + p) - \sin(\phi)(\rho \widehat{u}\widehat{v}) \\ \sin(\phi)(\rho \widehat{u}^2 + p) + \cos(\phi)(\rho \widehat{u}\widehat{v}) \\ \widehat{u}(E + p) \end{bmatrix} = \cos(\phi)F + \sin(\phi)G \qquad (4.12)
$$

Tudíž, řešením rovnice (4.1) bude:

$$
U_{i,j}^{n+1} = U_{i,j}^n - \frac{\Delta t}{|\Omega_{i,j}|} \sum_{s=1}^4 A_s T^{-1} \vec{F}(T\vec{U}), \qquad (4.13)
$$

kde  $\Delta t$  – časový krok,  $\Omega_{i,j}$  - plocha, jež odpovídá buňce $(i, j)$ .

## 4.1.2 Výpočet geometrických charakteristik kontrolního objemu

Objem kontrolního objemu  $\Omega_{i,j}$  (Obr. 4.1), v případě 2D úlohy mluvime o ploše, kterou po£ítáme podle Gausovy formule [3] :

$$
\Omega_{i,j} = \frac{1}{2} \left[ (x_{i,j} - x_{i+1,j+1})(y_{i+1,j} - y_{i,j+1}) + (x_{i,j+1} - x_{i+1,j})(y_{i,j} - y_{i+1,j+1}) \right] \tag{4.14}
$$

Hranice kontrolního objemu je dána přímkami, jako následek všech normálové vektory  $\vec{n}_s$ , jsou konstantní na odpovídající jím hranice  $A_s$ . Když počítáme tok přes hranice  $A_s,$  musíme najít povrchový vektor  $\vec{A_s}$  :

$$
\vec{A}_s = \begin{bmatrix} A_{x,s} \\ A_{y,s} \end{bmatrix} = \vec{n}_s \Delta A_s,
$$
\n(4.15)

jednotlivé povrchové vektory vypočítáme jako:

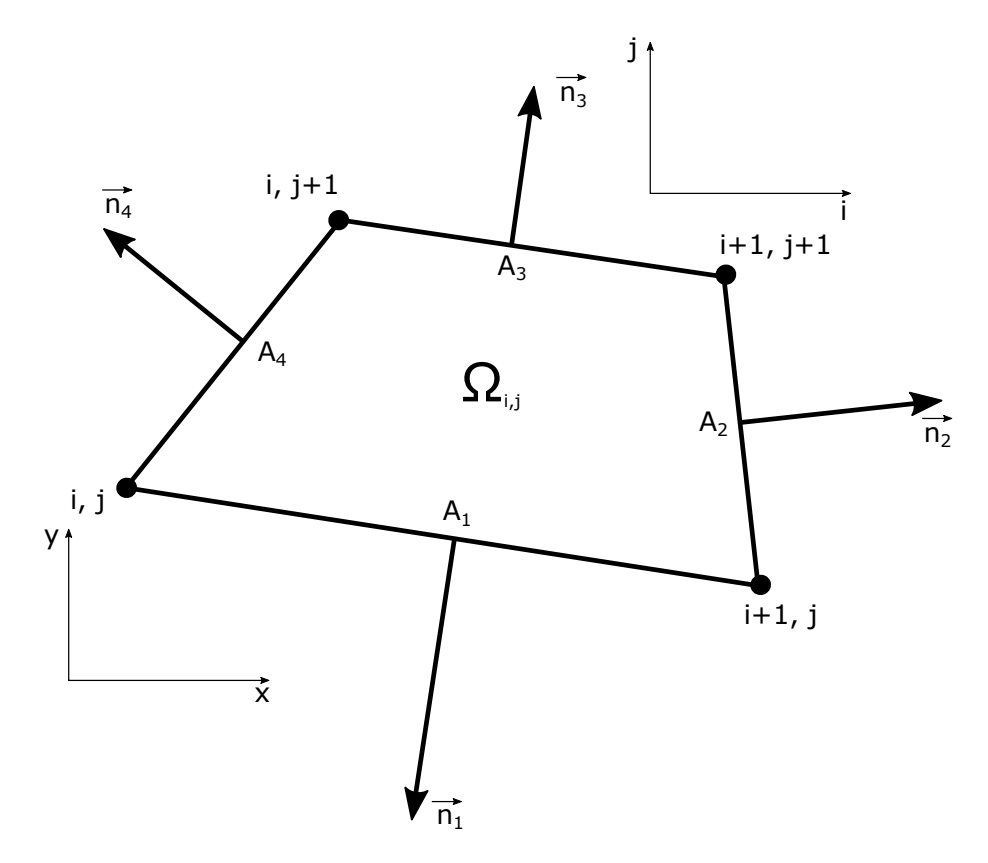

Obrázek 4.1: Kontrolní objem $\Omega_{i,j}$ 

$$
\vec{A}_1 = \begin{bmatrix} y_{i+1,j} - y_{i,j} \\ x_{i,j} - x_{i+1,j} \end{bmatrix}; \qquad \vec{A}_2 = \begin{bmatrix} y_{i+1,j+1} - y_{i+1,j} \\ x_{i+1,j} - x_{i+1,j+1} \end{bmatrix};
$$
\n
$$
\vec{A}_3 = \begin{bmatrix} y_{i,j+1} - y_{i+1,j+1} \\ x_{i+1,j+1} - x_{i,j+1} \end{bmatrix}; \quad \vec{A}_2 = \begin{bmatrix} y_{i,j} - y_{i,j+1} \\ x_{i,j+1} - x_{i,j} \end{bmatrix}.
$$
\n(4.16)

Pak snadno určíme jednotkový vektor:

$$
\vec{n}_s = \frac{\vec{a}_s}{\Delta A_s},\tag{4.17}
$$

kde

$$
\Delta A_s = |\vec{A}_s| = \sqrt{A_{x,s}^2 + A_{y,s}^2}.
$$
\n(4.18)

## 4.1.3 Časový krok

asový krok po£ítáme podle vzorce:

$$
\Delta t = C \cdot \min(\Delta t_x, \Delta t_y), \tag{4.19}
$$

kde C – Courant-Friedrich - Levyho číslo, pro explicitní schéma :  $C \in (0,1)$ ,  $\Delta t_x, \Delta t_y$ :

$$
\Delta t_x = \frac{\Delta x}{|u| + a},
$$

$$
\Delta t_y = \frac{\Delta y}{|v| + a},
$$

kde  $a - r$ ychlost zvuku:

$$
a = \sqrt{\frac{\gamma p}{\rho}}.\tag{4.20}
$$

### 4.1.4 Liou - Stefanovo schéma

Liou - Stefanovo schéma propojuje v sobě vlastnosti metody dělení vektoru numerického toku a Godunovu aproximaci [9]. Schéma zformulované pro časově závislou Eulerovu rovnici a založený na dělení vektoru numerického toku  $F$  na konvektivní složku  $F^{(c)}$  a tlakovou složku  $F^{(p)}$  . Pro dvou dimenzionální případ:

$$
F(\vec{U}) = \begin{bmatrix} \rho u \\ \rho u^2 + p \\ \rho u v \\ u(E + p) \end{bmatrix} = \begin{bmatrix} \rho u \\ \rho u^2 \\ \rho u v \\ \rho u H \end{bmatrix} + \begin{bmatrix} 0 \\ p \\ 0 \\ 0 \end{bmatrix} = F^{(c)} + F^{(p)}, \quad (4.21)
$$

.

Definujeme, ještě Machovo číslo a entalpii:

$$
M = \frac{u}{a},
$$
  

$$
H = \frac{E + p}{\rho}
$$

Konvekční složku vynásobíme Machovým číslem M, přepíšeme ve tvaru:

$$
F^{(c)} = M \begin{bmatrix} \rho a \\ \rho u a \\ \rho u a \\ \rho a H \end{bmatrix} = M \check{F}^{(c)}.
$$
 (4.22)

Numerický tok na hranici buněk  $F_{i+\frac{1}{2}},$  je v práci Liou a Stefana definován jako:

$$
F_{i+\frac{1}{2}} = F_{i+\frac{1}{2}}^{(c)} + F_{i+\frac{1}{2}}^{(p)},\tag{4.23}
$$

kde konvekční člen

$$
F_{i+\frac{1}{2}}^{(c)} = M_{i+\frac{1}{2}} \left[ \check{F}^{(c)} \right]_{i,i+1}, \tag{4.24}
$$

s tím že:

$$
[\bullet]_{i,i+1} = \begin{cases} [\bullet]_i & \text{pro} \quad M_{i+\frac{1}{2}} \ge 0, \\ [\bullet]_{i+1} & \text{pro} \quad M_{i+\frac{1}{2}} \le 0. \end{cases}
$$
(4.25)

Machovo číslo je na hranici dáno rozdělením na pozitivní a negativní složku:

$$
M_{i+\frac{1}{2}} = M_i^+ = M_{i+1}^-,\tag{4.26}
$$

$$
M^{\pm} = \begin{cases} \pm \frac{1}{4}(M \pm 1)^{2} & \text{pro} \quad |M| \le 1, \\ \frac{1}{2}(M \pm |M|) & \text{pro} \quad |M| > 1. \end{cases}
$$
 (4.27)

Rozdělení toku tlakového členu:

$$
p_{i+\frac{1}{2}} = p_i^+ + p_{i+1}^-, \tag{4.28}
$$

Určit pozitivní a negativní složku, můžeme jako

$$
p_3: p^{\pm} = \begin{cases} \frac{1}{4}p(1 \pm M)^2(2 \mp M) & \text{pro} \quad |M| \le 1, \\ \frac{1}{2}p\frac{(M \pm |M|)}{M} & \text{pro} \quad |M| > 1. \end{cases}
$$
(4.29)

nebo, druhá verze, která je lehce zjednodušena:

$$
p_1 : p^{\pm} = \begin{cases} \frac{1}{2}p(1 \pm M)^2 & \text{pro} \quad |M| \le 1, \\ \frac{1}{2}p\frac{(M \pm |M|)}{M} & \text{pro} \quad |M| > 1. \end{cases}
$$
(4.30)

Ve skutečnosti je celá řada možností pro rozdělení tlaku, ale s nějakým rozdílem. Například, polynom prvního stupně  $p_1$  není diferencovatelný pro  $|M| = 1$ . Důkladné studium metody AUSM, s použitím obou přístupů pro rozdělení tlaku, demonstrují perfektní výsledky. Metoda může byt zahrnuta ve vzorci:

$$
\begin{pmatrix}\n\rho u \\
\rho u v + p \\
\rho u u \\
\rho u H\n\end{pmatrix}_{i + \frac{1}{2}} = M_{i + \frac{1}{2}} \frac{1}{2} \left[ \begin{pmatrix} \rho a \\
\rho a u \\
\rho a u \\
\rho a H\n\end{pmatrix}_{i} + \begin{pmatrix} \rho a \\
\rho a u \\
\rho a u \\
\rho a H\n\end{pmatrix}_{i + 1} \right] - \frac{1}{2} |M_{i + \frac{1}{2}}| \Delta_{\frac{1}{2}} \begin{pmatrix} \rho a \\
\rho a u \\
\rho a u \\
\rho a H\n\end{pmatrix} + \begin{pmatrix} 0 \\
p_{i}^{+} + p_{i+1}^{-} \\
0 \\
0 \\
0\n\end{pmatrix},
$$
\n(4.31)

kde  $\Delta_{\frac{1}{2}}\{\bullet\} = \{\bullet\}_{i+1} - \{\bullet\}_i.$ 

## 4.2 Rešení ulohy bez porezí vrstvy

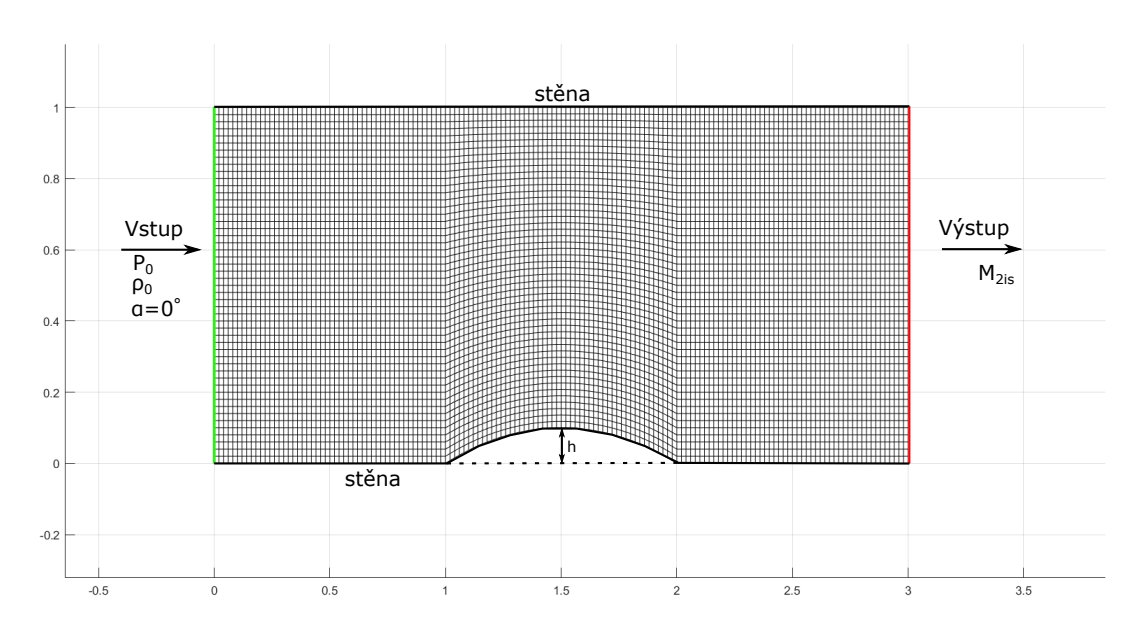

Obrázek 4.2: Kontrolní objem  $\Omega_{i,j}$ 

Testovací příklad představuje kanál se zakřivením jedné stěny  $h$  (Obr 4.2), rozměry kanálů:  $3 \times 1[m]$ , výpočetní síť – strukturovaná velikostí  $150 \times 50$  elementu. V tomto příkladu počítáme s dvěma zakřivenými stěnami  $(h_1 = 0.05[m]$  a  $h_2 = 0.1[m]$ ). Okrajové podmínky se neliší od zakřivení na vstupu. Je předepsán vstupní tlak  $p_0=101391.855$  [Pa], vstupní hustota  $\rho_0=1.1845\;[kg/m^3]$  a kolmý úhel proudění na vstupu. Na výstupu Machovo číslo  $M_{2is} = 0.675$ .

#### Aproximace okrajových podmínek

Numerická aproximace okrajových podmínek byla provedena pomocí přidaných buněk ("ghost cells"). Na okraji výpočetních oblastí, musíme zadat vektor konzervativních hodnot  $\vec{U}$  tak, aby odpovídal okrajovým podmínkám.

V přidaných buňkách na vstupu, z vnitřní buňky přeneseme tlak  $p$  a pak s použitím vzorce

$$
\frac{p}{p_0} = (1 + \frac{\gamma - 1}{2} M^2)^{-\frac{\gamma}{\gamma - 1}},\tag{4.32}
$$

z něho snadno vypočítáme Machovo číslo M, a použijeme ho v definování hustoty  $\rho$ 

$$
\frac{\rho}{\rho_0} = (1 + \frac{\gamma - 1}{2} M^2)^{-\frac{1}{\gamma - 1}} \tag{4.33}
$$

a absolutní rychlost  $|V|$ 

$$
\frac{|V|}{a_0} = M\left(1 + \frac{\gamma - 1}{2}M^2\right)^{-\frac{1}{2}},\tag{4.34}
$$

kde  $a_0$ – rychlost zvuku v stojícím plynu  $a_0 = \sqrt{\frac{\gamma p_0}{\rho_0}}$ . Složky rychlostí určíme jako:  $(u, v) = (|V| \cos(\alpha), |V| \sin(\alpha))$ , pro vyzkoumaný příklad  $\alpha = 0$ , vztah redukují na  $(u, v) = (|V|, 0)$ . Energii už jenom dopočítáme, pomocí (4.4).

Na "ghost" buňkách příslušných podmínkám stěny, hustotu a energii opíšeme z vnitřní buňky, ale vektor rychlosti  $(u, v)_{ghost}$  vypočítáme jako:

$$
(u, v)_{ghost} = (u, v) - 2 \cdot [(u, v) \cdot \vec{n}] \cdot \vec{n}, \qquad (4.35)
$$

kde  $\vec{n}$  – normálový vektor stěny.

Na výstupu přeneseme z vnitřní buňky složky  $\rho$ ,  $\rho\vec{u}$ ,  $\rho\vec{v}$  a vypočítat tlak pomocí (4.32), kde  $M = M_{2is}$ . Energii už dopočítáme ze vztahu (4.4).

### Výsledky a diskuse

Níže je zobrazené rozložení Machova čísla pro proudění kanálem se zakřivením  $h_1 =$ 0.05 resp.  $h_2 = 0.1$  ( Obr. 4.3 resp. Obr. 4.4). Při transonickém proudění, nad zakřivením  $h_1$  vzniká nadzvuková oblast, která končí výskytem rázové vlny. Machova čísla podél stěn jsou znázorněna na Obr. 4.5 resp. 4.6, pro  $h_1$  můžeme srovnat s výsledky podobných úloh, nakříklad v práci [11], nebo v práci [10]. Rozložení celkového tlaku jsou k nalezení v Obr. 4.7 resp. Obr.4.8.

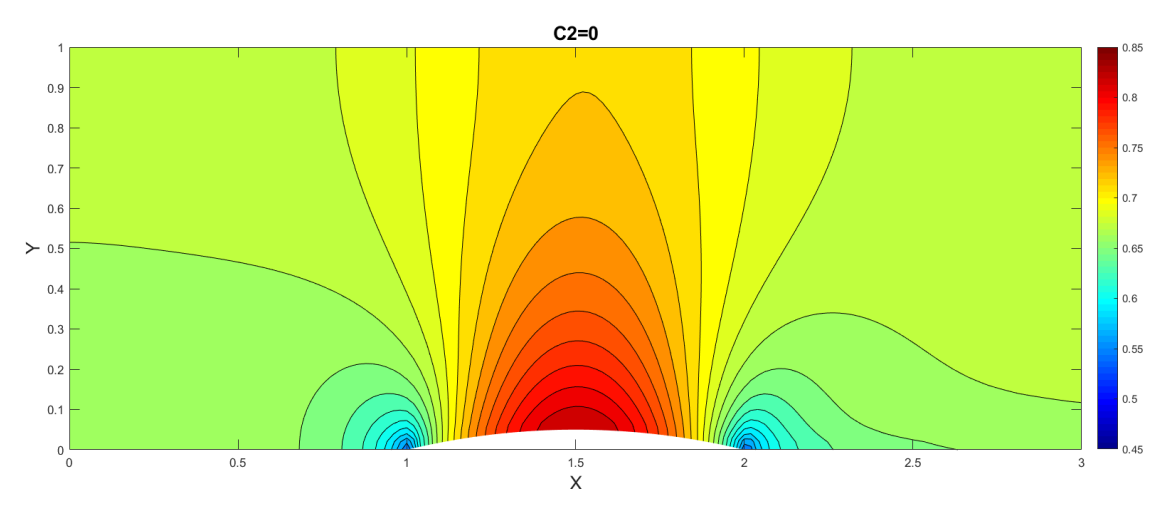

Obrázek 4.3: Machovo číslo,  $h = 0.05$ .

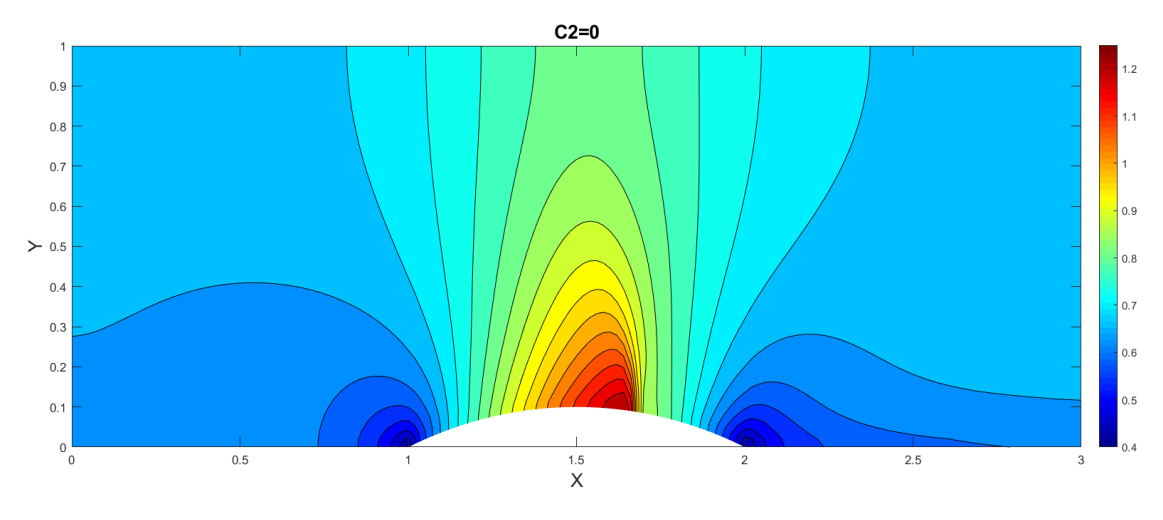

Obrázek 4.4: Machovo číslo,  $h = 0.1$ .

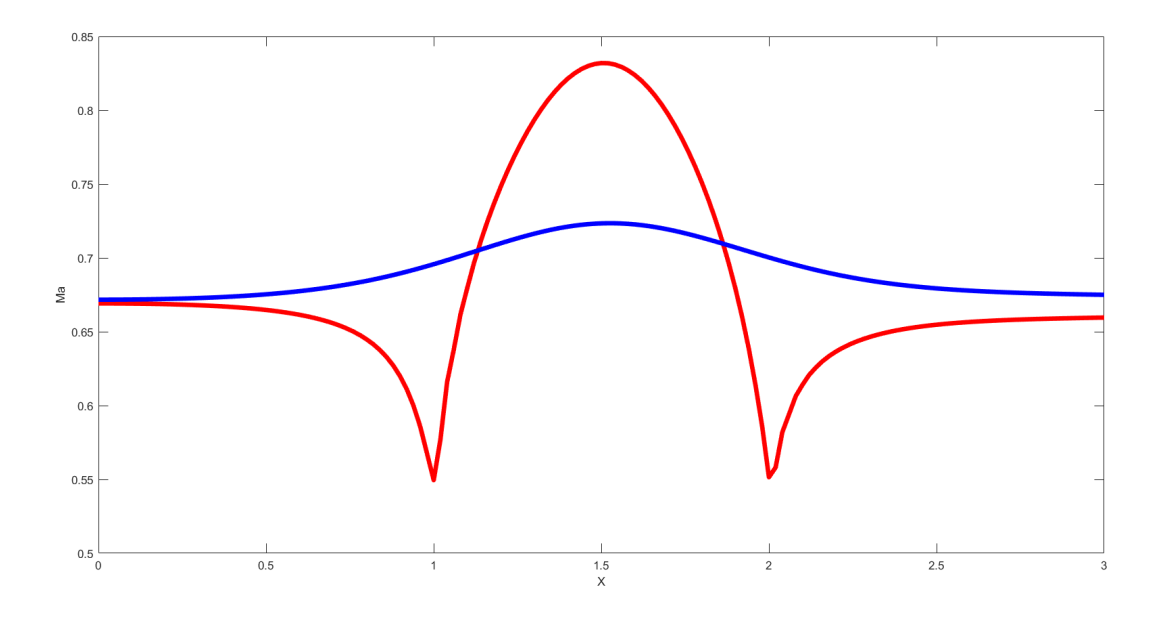

Obrázek 4.5: Machovo číslo,  $h = 0.05$ .

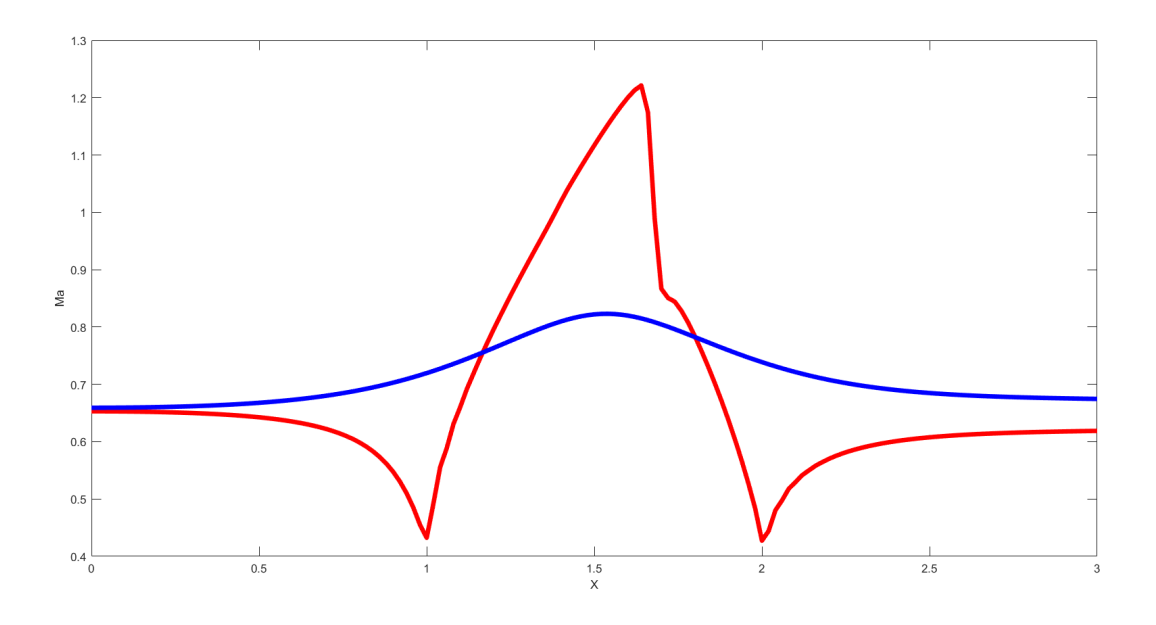

Obrázek 4.6: Machovo číslo, $h=0.1$  .

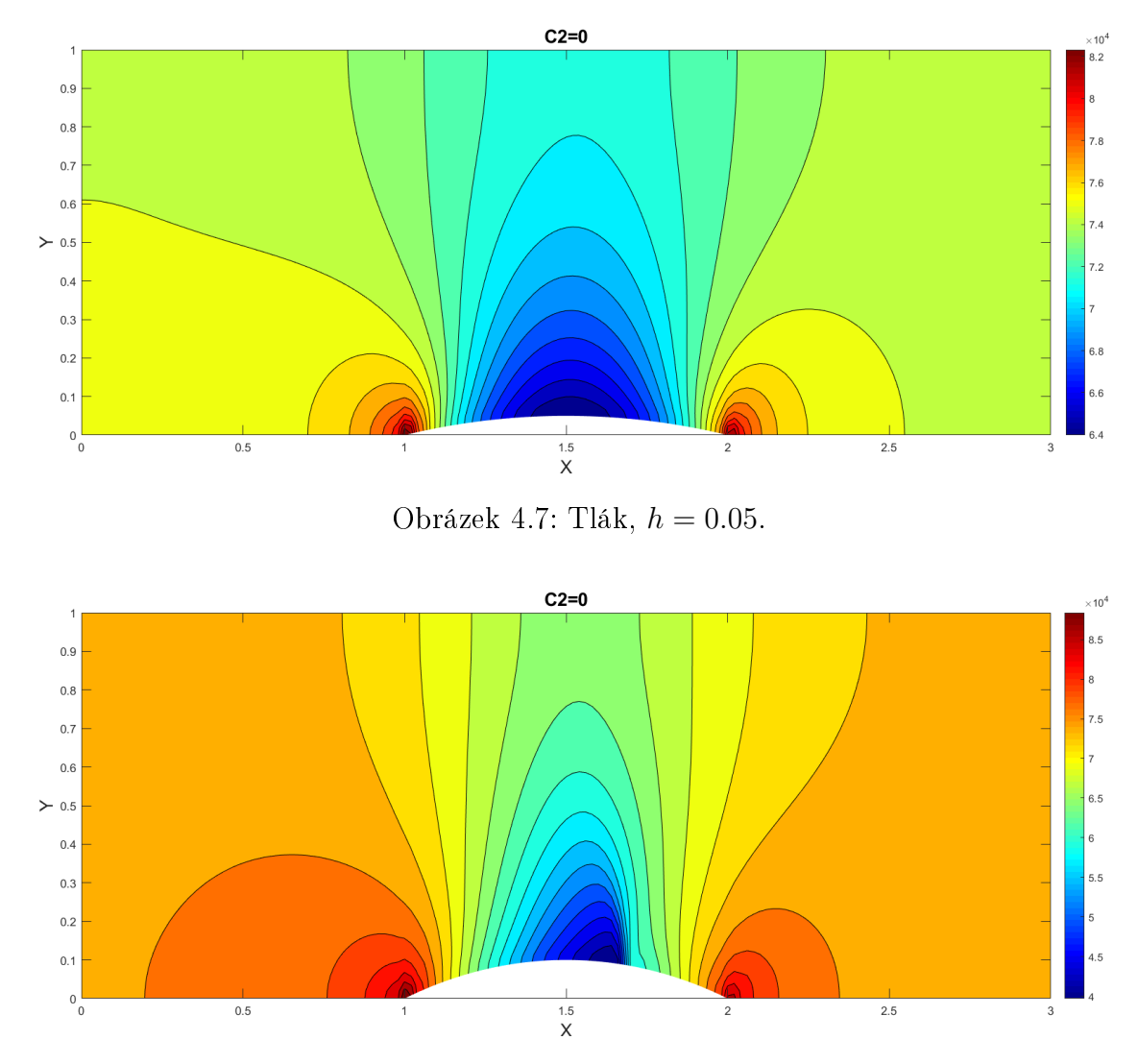

Obrázek 4.8: Tlák,  $h = 0.1$ .

## 4.3 Řešení úlohy s vloženou porézní vrstvou

V poslední sekci této práce řešíme proudění přes kanál s vloženou porézní vrstvou. Geometrie, výpočetní sít, okrajové podmínky a jejich aproximace, odpovídají předchozí úloze, se kterou budeme porovnávat výsledky. Jediná modifikace, vložená vrstva v místě s nejmenším průřezem  $x = 1.5$ , průřez dále budeme značít jako r.

Podmínka porézní vrstvy se realizuje řešením Eulerových rovnic (4.1) s pravou stranou  $\vec{H}$ , které zavedeme jako:

$$
\vec{H} = \begin{pmatrix} 0 \\ -\frac{1}{2}C_2\rho Vu \\ -\frac{1}{2}C_2\rho Vv \\ -\frac{1}{2}C_2\rho V^3 \end{pmatrix},
$$
\n(4.36)

kde  $C_2$  – koeficient inerciální ztráty, V – absolutní rychlost. Pak rovnice (4.13) redukuji na :

$$
U_{i,j}^{n+1} = U_{i,j}^n - \frac{\Delta t}{|\Omega_{i,j}|} \sum_{s=1}^4 A_s T^{-1} \vec{F}(T\vec{U}) + \Delta t H_{i,j}.
$$
 (4.37)

Koeficient  $C_2$  zvolíme jako funkce :

$$
C_2(y) = 1.6 \cdot 2^{(r-ky)/r},\tag{4.38}
$$

kde  $k \in (0, 1, 2, 10)$ . Tímto způsobem volby koeficientu inerciální odolnosti, zadáme nehomogennost poréznosti vložené vrstvy, tak aby inercialní odolnost exponenciálně narůstala k zakřivení. Funkce  $C_2$  v zavislosti na  $k$  zobrazena na Obr. 4.9

Dále na Obr. 4.10 zobrazení, pro vybrané k, rozložení Machovo čísla v případě proudění přes kanál se zakřivením  $h = 0.05$  m a na Obr. 4.13 pro  $h = 0.1$  m. Vliv porézní vrstvy je patrný z obrázků, v  $x = 1.5$  – rychlostní pole výrazně změní, transsonická zóna nad zakřivením se dělí vloženou vrstvou na dvě častí. Podobně jako v příkladu bez vložené vrstvy, nad zakřivením  $h = 0.1m$  vzniká nadzvuková oblast, která končí rázovou vlnou. Pro případy transsonického a nadzvukového proudění porézní vrstva má stejní vliv. Nemění ani celkový charakter proudového pole, například poloha maxima a minima rychlostního a tlakového rozložení.

Také můžeme posoudit vliv různé poréznosti, zadanou podél průřezu, na vyrovnanost proudů, v zavilosti na koeficientu k. Na Obr. 4.11 resp. Obr. 4.12, pro  $h = 0.05$ , jsou zobrazeny profily Machovo čísla v řezu těsně před resp. za přepážkou, tj. profil Machovo čísla v uzlech předcházející resp. nasledujici přepážce, která vložena v

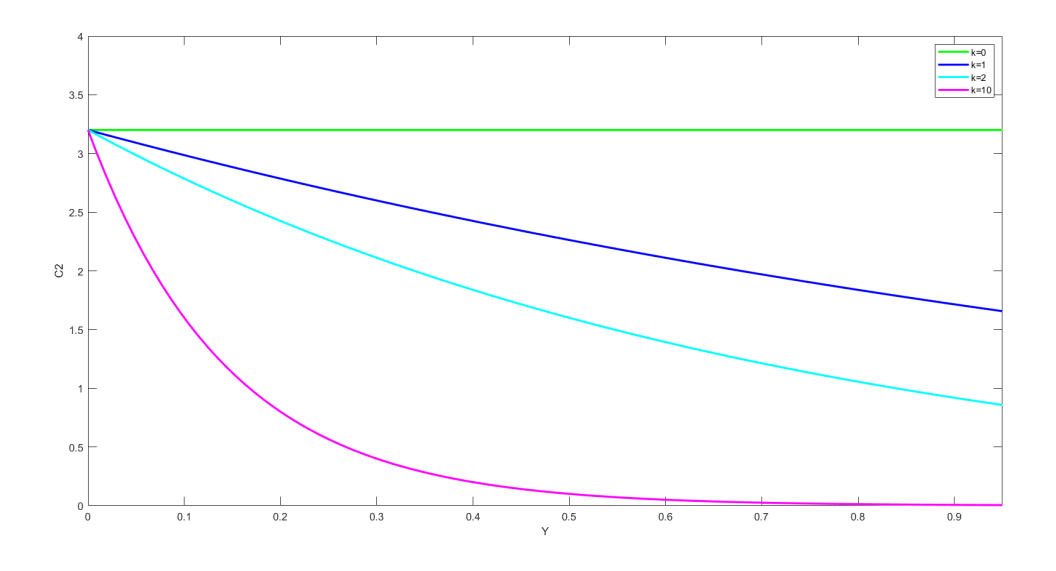

Obrázek 4.9: Průběhy  $C_2$  v zavislostí na k.

 $x = 1.5$ . Na Obr. 4.14 resp. Obr. 4.15 profily zobrazení pro  $h = 0.1$ . Pro hodnoty  $k > 0$  funkcí (4.38), propustnost u dolní stěny je stejná a zvětšuje se s výškou kanálu. V Tab.4.1, pro kanál s  $h = 0.05$  a v Tab. 4.2 pro kanál s  $h = 0.1$ , jsou vypsaně spočítaná hodnoty, propustností m̄, tlakového spadů na přepážce  $\Delta P$ , střední kvadratická odchylka Machovo čísla na profilu před resp. za  $(\sigma(M(x_{1.5-dx}))$  resp.  $\sigma(M(x_{1.5+dx})))$ a maximální rozdíl mezí hodnotami Machovo čísla na profilu  $(\Delta(M(x_{1.5-dx}))$  resp.  $\Delta(M(x_{1.5+dx})))$ . Ze zvyšující hodnotou koeficientu k, se zvýší propustnost překážky, ale nedosáhne stejného průtoku, jako při proudění volným kanálem. Hodnota koeficientu k, ovlivňují i průtok, zároveň i Machovo čilo, jak před, tak i za porézní vrstvou. Největšímu vyrovnaní profilu rychlosti dostaneme pro  $k = 2$  a pro  $k = 10$ , ale budou mít jinou propustnost a tlakovou ztrátu. Pro  $k = 10$ , v blízkosti k zakřivení dolní hranice, kde gradient rychlosti nějvetší, porézní vrstva nejvíc ovlivňují proud, tím i dosáhne podobně vyrovnaní jak pro  $k = 2$ , ale za menší tlakovou ztrátu a průtok nejvíc přiblíží průtoku bez přepážky  $C_2$ . Z čeho lze posoudit důležitost optimálně volby funkce  $C_2(y)$ , která se musí volit pro každou úlohu zvlášť.

|                                       | $C_2 = 0$ | $k=0$  | $k=1$  | $k=2$  | $k=10$ |
|---------------------------------------|-----------|--------|--------|--------|--------|
| $\dot{m}$ [kg $s^{-1}$ ]              | 212.3     | 204.3  | 206.6  | 207.8  | 210.8  |
| $\Delta P$ [Pa]                       | 38.2      | 2204.5 | 1715.2 | 1370.6 | 498.7  |
| $\sigma(M(x_{1.5-dx})) \cdot 10^{-4}$ | 11.0      | 6.47   | 5.58   | 5.17   | 5.94   |
| $\sigma(M(x_{1.5+dx})) \cdot 10^{-4}$ | 11.0      | 6.33   | 5.15   | 4.57   | 5.19   |
| $\Delta(M(x_{1.5-dx})) \cdot 10^{-2}$ | 10.7      | 8.46   | 7.86   | 7.58   | 7.93   |
| $\Delta(M(x_{1.5+dx})) \cdot 10^{-2}$ | 10.8      | 8.31   | 7.43   | 6.97   | 6.75   |

Tabulka 4.1: Spočítané hodnoty pro různe $k,$ zakřivení $h=0.05.$ 

|                                       | $C_2 = 0$ | $k=0$  | $k=1$  | $k=2$  | $k=10$ |
|---------------------------------------|-----------|--------|--------|--------|--------|
| $\dot{m}$ [kg $s^{-1}$ ]              | 210.05    | 201.37 | 203.3  | 204.62 | 207.97 |
| $\Delta P$ [Pa]                       | 709.5     | 3349.2 | 2859.5 | 2484.2 | 1334.8 |
| $\sigma(M(x_{1.5-dx})) \cdot 10^{-4}$ | 63.4      | 25.1   | 23.0   | 21.8   | 25.3   |
| $\sigma(M(x_{1.5+dx})) \cdot 10^{-4}$ | 82.4      | 22.3   | 18.4   | 16.1   | 16.5   |
| $\Delta(M(x_{1.5-dx})) \cdot 10^{-2}$ | 26.0      | 16.8   | 16.1   | 15.8   | 17.0   |
| $\Delta(M(x_{1.5+dx})) \cdot 10^{-2}$ | 29.5      | 15.0   | 13.4   | 12.3   | 0.10   |

Tabulka 4.2: Spočítané hodnoty pro různe $k,$ zakřivení  $h=0.1.$ 

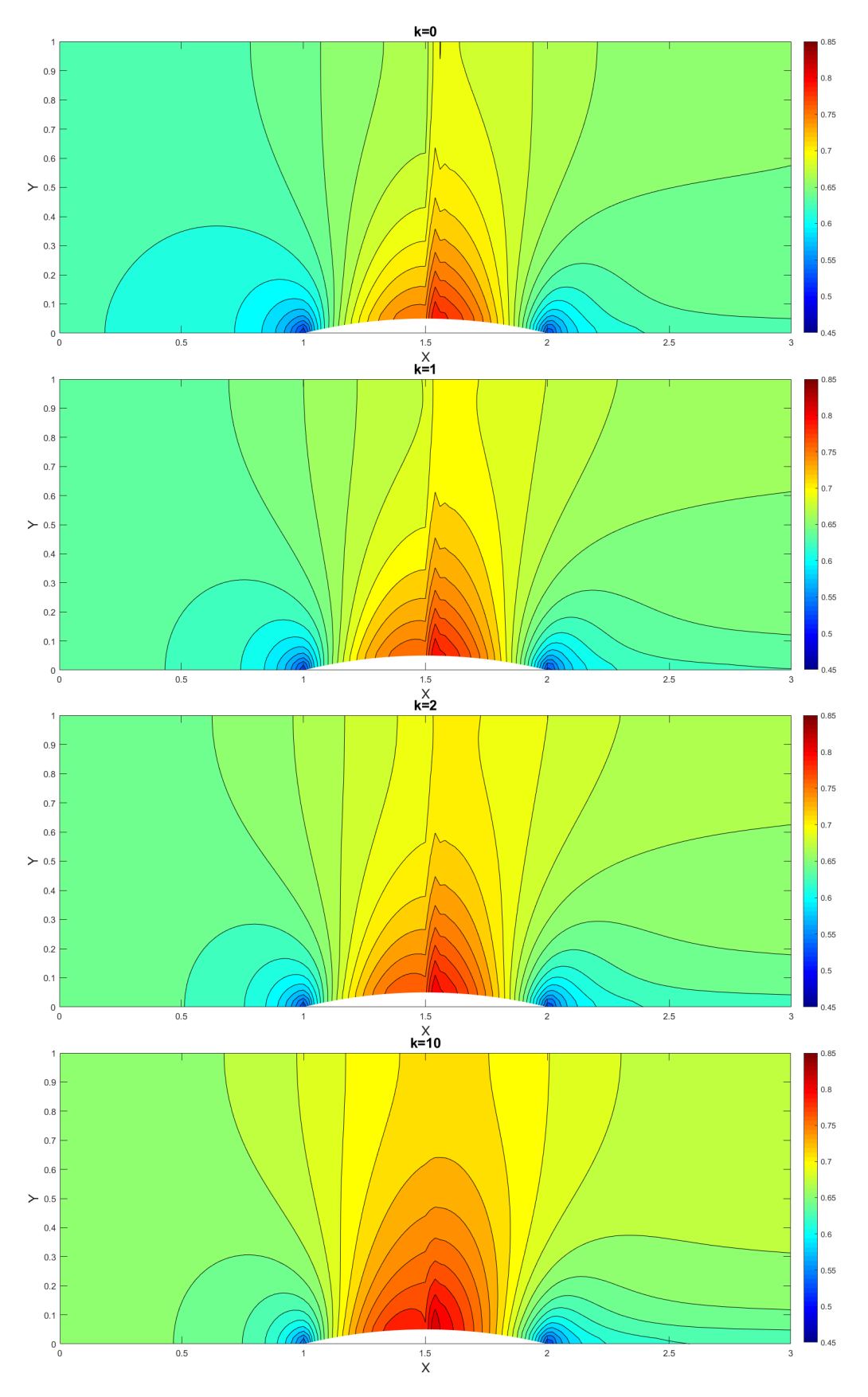

Obrázek 4.10: Machovo číslo, h=0.05.

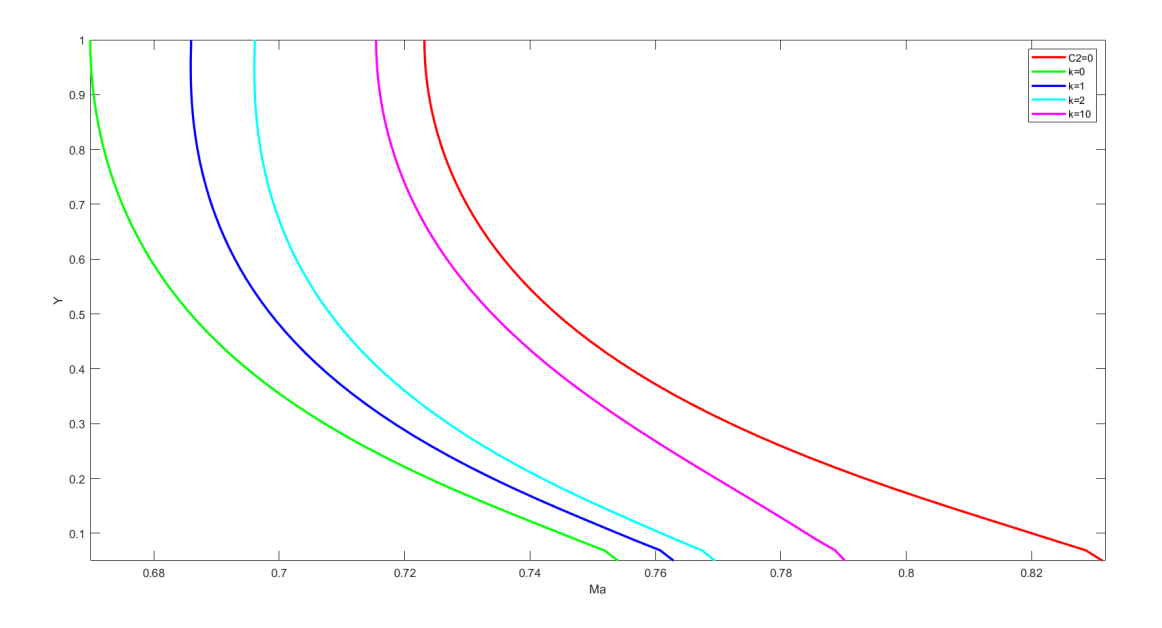

Obrázek 4.11: Profil tesně před přepažkou,  $h=0.05,$  Machovo číslo.

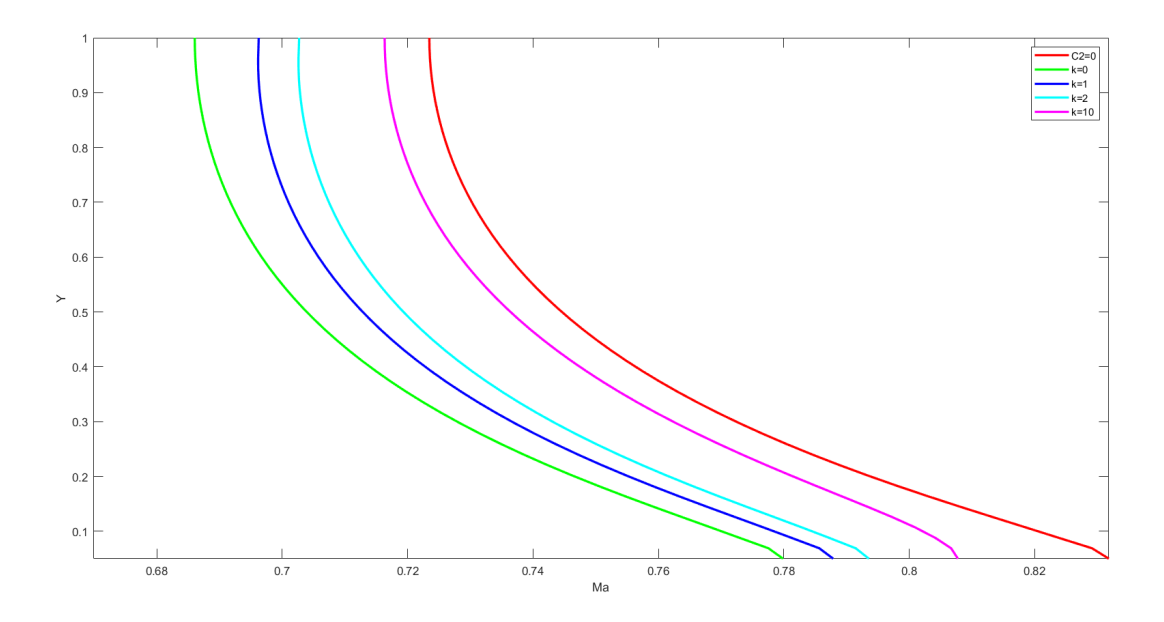

Obrázek 4.12: Profil tesně za přepažkou,  $h = 0.05$ , Machovo číslo.

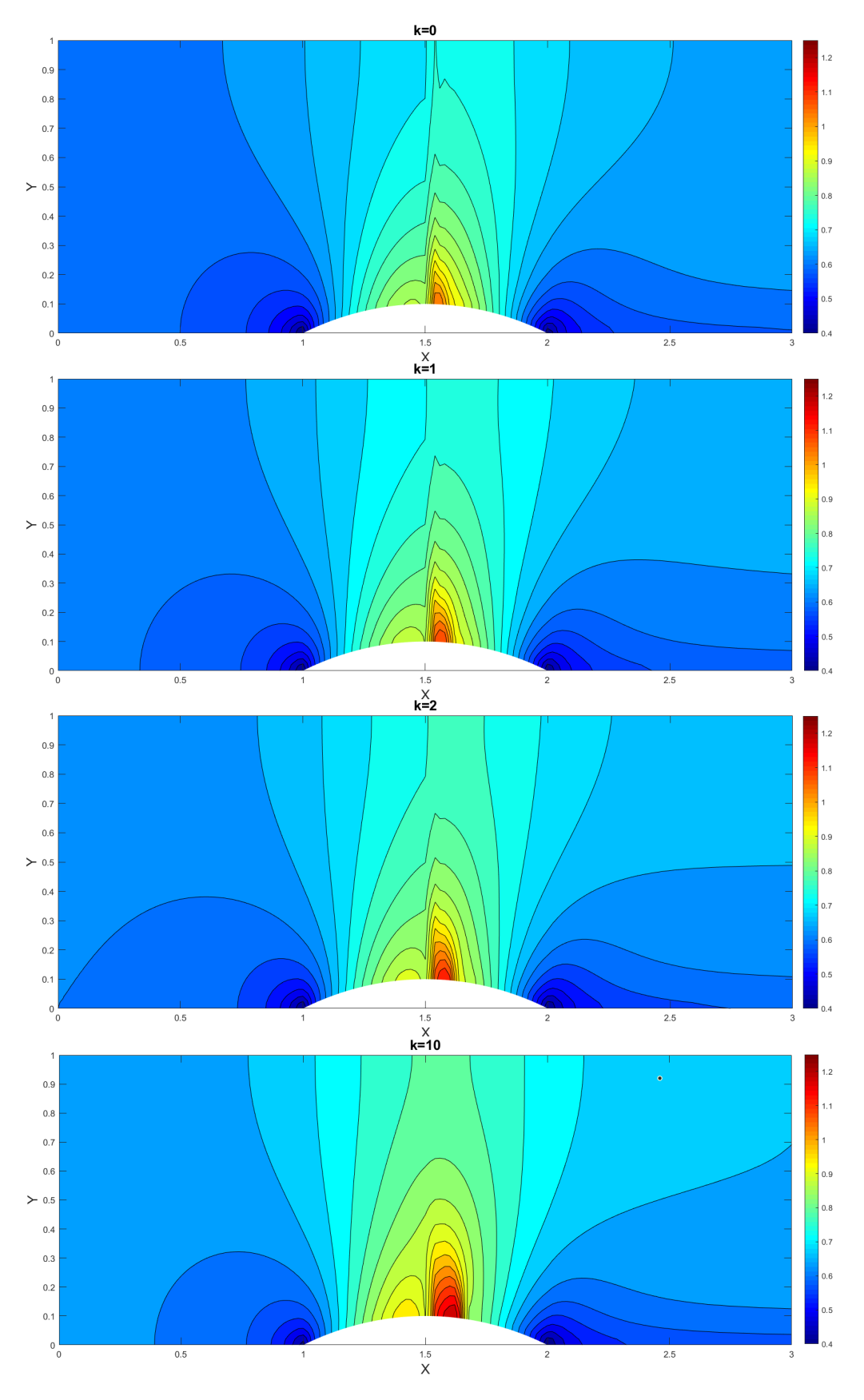

Obrázek 4.13: Machovo číslo, h=0.1.

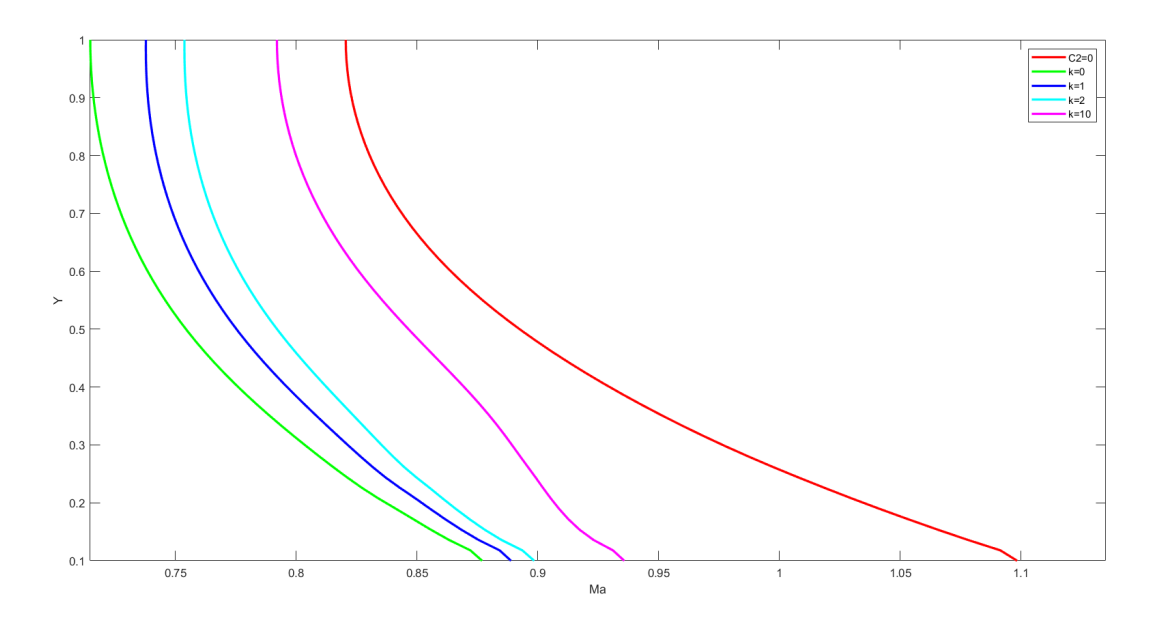

Obrázek 4.14: Profil tesně před přepažkou,  $h=0.1,$  Machovo číslo.

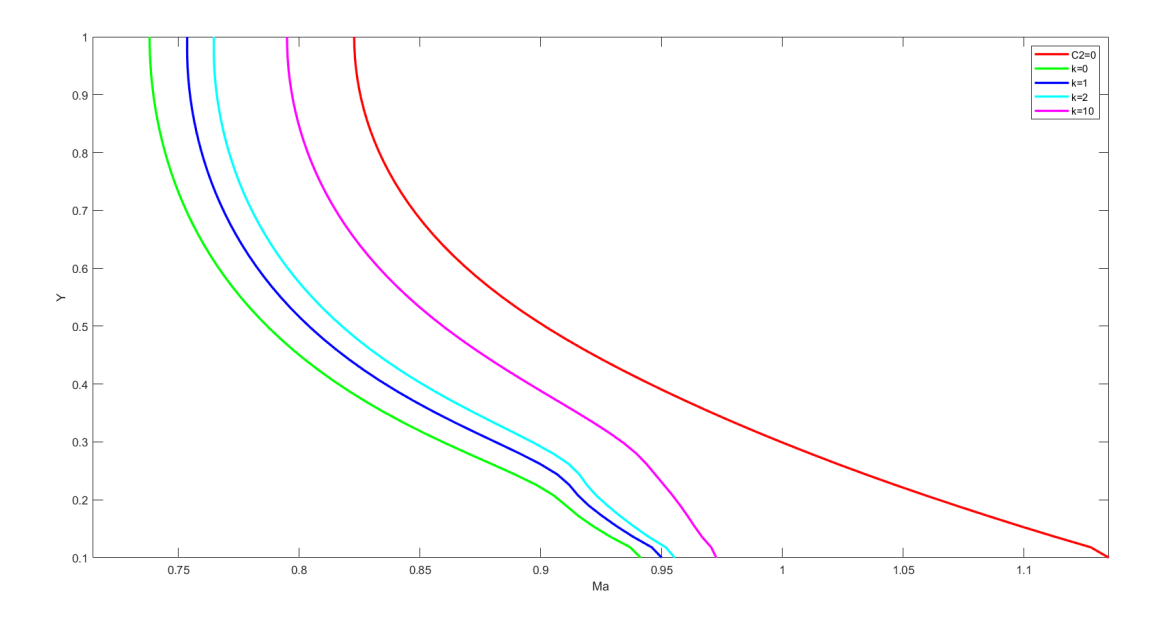

Obrázek 4.15: Profil tesně za přepažkou,  $h = 0.1$ , Machovo číslo.

## Kapitola 5

## Závěr

Celá práce je zaměřena na studium vlastnosti modelu "Porézniho média"jak v praxi, tak v realním provozu turbíny T10MW na výzkumním pracovišti DOOSAN SKODÁ POWER v Plzní, pomocí komerčního softweru ANSYS Fluent, tak i na nějakém zjednodušení uloze proudění přes kanál se zakřivenou stěnou pomocí naprogramované metody konečných objemů.

V první sekci jsme probrali teorii: základní rovníce proudění, Reynoldsove průměrné Navier-Stokesovy rovnice, SSTk−ω model turbulence a sám model Porézního media.

V další sekci jsme řešili proudění přes vstupní čast turbíny a první rozváděcí kolo. Především jsme museli určit koeficient inerciálních ztrát  $C_2$  pro síto, které už je implementováno do turbíny a pro další, které jsme navrhli pro porovnání připadně pro náhradu. Pro určení  $C_2$  jsou dvě cesty. První z cest je výpočet na základě experimentálně naměřených dat tlakového skoku a rychlosti proudění přes síto. Tento postup by byl více preferovaný, ale jeho náročnost převyšuje obsah této práce. Druhá cesta, pouºitá v této práci, je výpo£et na zaklad¥ dat ,která dostaneme simulací proud¥ní přes malou část síta při různých okrajových podmínkách. Tento postup má výhodu v tom, že je možnost okamžitě ověřit přesnost výpočtu  $C_2$  v sůbmodelu, kde síto nahradili už zónou otevřenou pro proudění, ale s předepsanou podmínkou poréznosti. Toto bylo provedeno porovnáním mezi sebou získaných hodnot submodelu a ziskali jsme maximalní odchylku kolem pár procent. Pak jsme provedli tři výpočty bez vloženého síta, ze sítem, které reprezentuji realně implementované v turbině a ze sítem, které bylo navrženo v ramci této práce. Výpočet bez síta potvrzuje tvrzení, že proud, který přivedeme na první rozvaděcí kolo, je nerovnoměrný. Porovnání získaných dat dovoluje jednoznačně tvrdit, že síto už používané v provozu turbíny T10MW je nejvice optimální i v porovnání s tím, které bylo navrženo v rámci práce. Výpočet s náhradním sítem dovolil alespoň častečně se vyhnout nevýhodě homogenního zadání vlastnosti poréznostíi a provést studii, jaký bude mít vliv takové síto na proud.

V poslední sekci bylo naprogramovano metodou konečných objemů proudění v rovinném kanále. V první časti, jsme řešili Eulerove rovnice bez pravé strany, numerickou schémou AUSM. Pak jsme rešili Eulerove rovnice již se zdrojovým členem, který reprezentoval porézní vrstvu vloženou uprostřed kanálu. Tyto výpočty jsme provedli pro kanál s dvěmi různými zakřiveními a s různým koeficientem  $C_2$ . Ve vlastním programu už existovala možnost zadat koeficient inercialních ztrát jako funkce podle průřezu kanálu $C_2(y)$ . Výsledky jsou porovnány mezi sebou.

Na zakladě provedené práce lze udělat několik užítečných tvrzení pro budoucí řešení podobných modelů, nebo tím naznačit cesty ke zlepšení a další rozvoj této práce :

- Výsledký této práce potvrzují možnost použítiímodelu porézního média jako náhradu síta v numerických výpočtech. Takový přistup ma však své nevýhody.
- ANSYS Fluent ma omezení v modelování poréznosti, poréznost zadavá jen homogennou. Pro přesnější modelovaní, výpočet koeficietu inercialních ztrát se lépe provede na základě experimentálně získaných dat. Použítý přistup předpokládá rovnoměrné rozložení "děr"po ploše síta, což klade velká omezení na navrh alternativní geometrie pro síto. Tento problém by šel vyřešit rozdělením síta na vetší počet výpočetních zón. Nebo další cesta - napsání scriptu pro ANSYS Fluent nebo pro dal²í softwar tak, aby byla zadána nehomogenní poréznost jako funce .
- Je hodně důležité spravně volit funkce  $C_2(y)$ , kterou je potřeba určovat zvlašť pro každou geometrii kanalu.

## Literatura

- [1] ANSYS Fluent User's Guide 18.0, January 2017.
- [2] F.R. Menter. Two-Equation Eddy-Viscosity Turbulence Models for Endineering Applications. AIAA Journal, 32(8):1598-1605, August 1994.
- [3] Blazek, J. Computational fluid dynamics: principles and applications, 1st edition, 2001 Elsevier, Oxford.
- [4] R. H. Perry, D.W. Gree, and J. O. Maloney. Perry's Chemical Engineers' Handbook. McGraw-Hill,New York, 6th edition. 1984.
- [5] Gatski, T. B. and Bonnet, J.-P., "Compressibility, Turbulence and High Speed Flow,"2009, Elsevier, Amsterdam.
- [6] Wilcox, D. C., "Turbulence Modeling for CFD,"2006, DCW Industries, La Canada, CA.
- [7] Hirsch, C., "Numerical Computation of Internal and External Flows, Vol.2", 1990, John Wiley & Sons, Chichester.
- [8] Menter, F. R., Kuntz, M., and Langtry, R., "Ten Years of Industrial Experience with the SST Turbulence Model,"Turbulence, Heat and Mass Transfer 4, ed: K. Hanjalic, Y. Nagano, and M. Tummers, Begell House, Inc., 2003, pp. 625 - 632.
- [9] Meng-Sing Liou, Christopher J. Stefen., "A New Flux Splitting Scheme", Journal of Computational Physics 107, 23-29 (1993).
- [10] Pascalin Tiam Kapen, Ghislain, Tchuena., "Numerical simulation of multidimensional inviscid compressible flows by using TV-HLL scheme", Chinese Journal of Aeronautics, Volume 29, Issue 6, December 2016, Pages 1553-1562.
- [11] Yeng-Yung Tsui, Tian-Cherng Wu., "A Pressure-Based Unstructured-Grid Algorithm Using High-Resolution Schemes for All-Speed Flows", Numerical Heat Transfer Fundamentals 53(1):75-96.